# Package 'PICBayes'

August 5, 2021

<span id="page-0-0"></span>Title Bayesian Models for Partly Interval-Censored Data

Version 1.0

Date 2021-08-04

Author Chun Pan

Maintainer Chun Pan <chunpan2003@hotmail.com>

Description Contains functions to fit proportional hazards (PH) model to partly intervalcensored (PIC) data (Pan et al. (2020) [<doi:10.1177/0962280220921552>](https://doi.org/10.1177/0962280220921552)), PH model with spatial frailty to spatially depen-

dent PIC data (Pan and Cai (2021) [<doi:10.1080/03610918.2020.1839497>](https://doi.org/10.1080/03610918.2020.1839497)), and mixed effects PH model to clustered PIC data. Each random intercept/random effect can fol-

low both a normal prior and a Dirichlet process mixture prior. It also includes the corresponding functions for general interval-censored data.

License GPL  $(>= 2)$ 

Depends R (>= 3.5.0), coda, MCMCpack, survival

LazyLoad yes

NeedsCompilation no

Repository CRAN

Date/Publication 2021-08-05 07:50:17 UTC

# R topics documented:

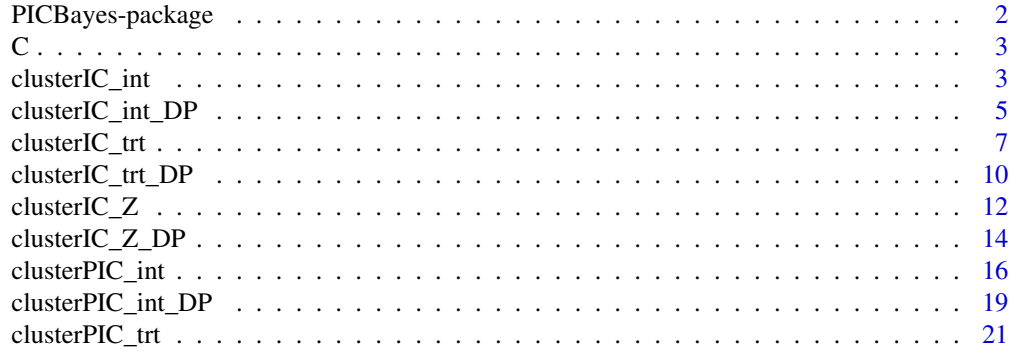

<span id="page-1-0"></span>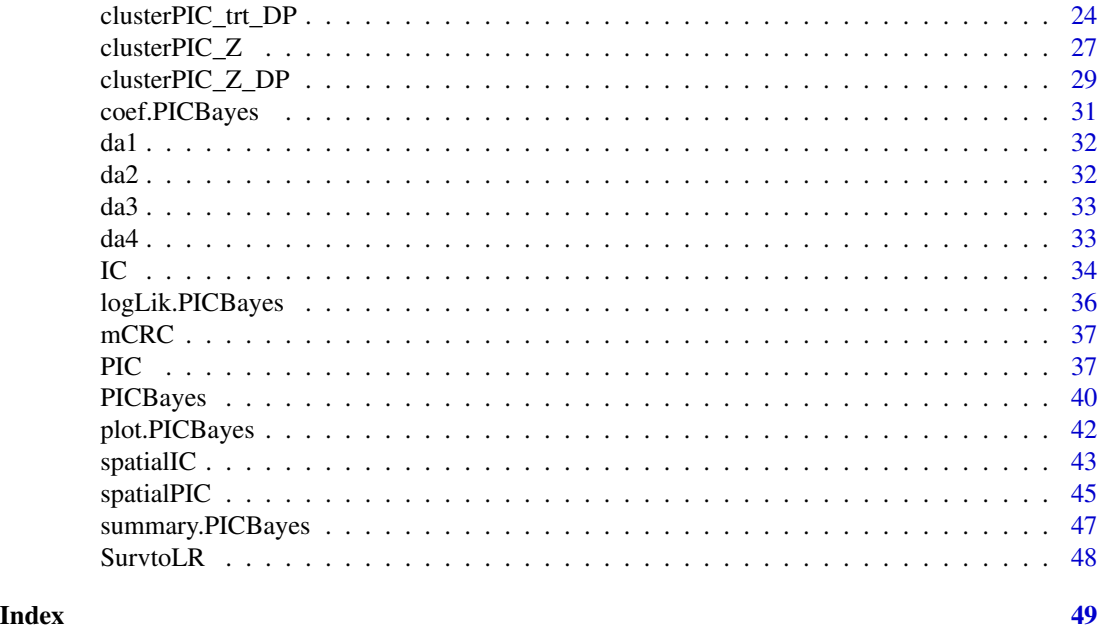

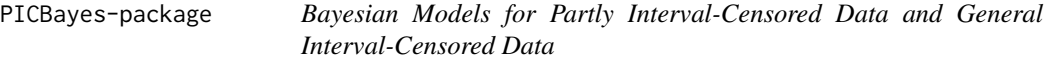

# Description

Contains functions to fit proportional hazards (PH) model to partly interval-censored (PIC) data (Pan et al. (2020) <doi:10.1177/0962280220921552>), PH model with spatial frailty to spatially dependent PIC data (Pan and Cai (2021) <doi:10.1080/03610918.2020.1839497>), and mixed effects PH model to clustered PIC data. Each random intercept/random effect can follow both a normal prior and a Dirichlet process mixture prior. It also includes the corresponding functions for general interval-censored data.

# Details

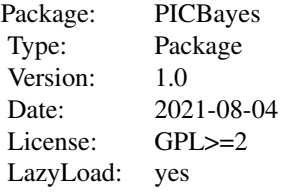

# <span id="page-2-0"></span>Author(s)

Chun Pan

Maintainer: Chun Pan <chunpan2003@hotmail.com>

C *Adjacency matrix of 46 South Carolina counties*

#### Description

The adjacency matrix of the 46 South Carolina counties.  $C[i,j] = 1$  if county i and county j share boundaries; 0 if not.  $C[i,i] = 0$ .

#### Usage

data(C)

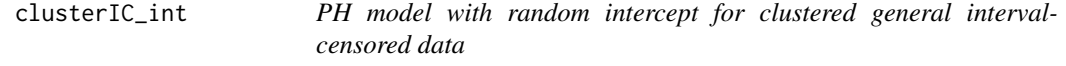

# Description

Fit a Bayesian semiparametric PH model with random intercept for clustered general intervalcensored data. Random intercept follows a normal distribution  $N(0, \tan^{-1}(-1))$ .

#### Usage

```
clusterIC_int(L, R, y, xcov, IC, scale.designX, scaled, area, binary, I,
order, knots, grids, a_eta, b_eta, a_ga, b_ga, a_tau, b_tau, beta_iter, phi_iter,
beta_cand, phi_cand, beta_sig0, x_user, total, burnin, thin, conf.int, seed)
```
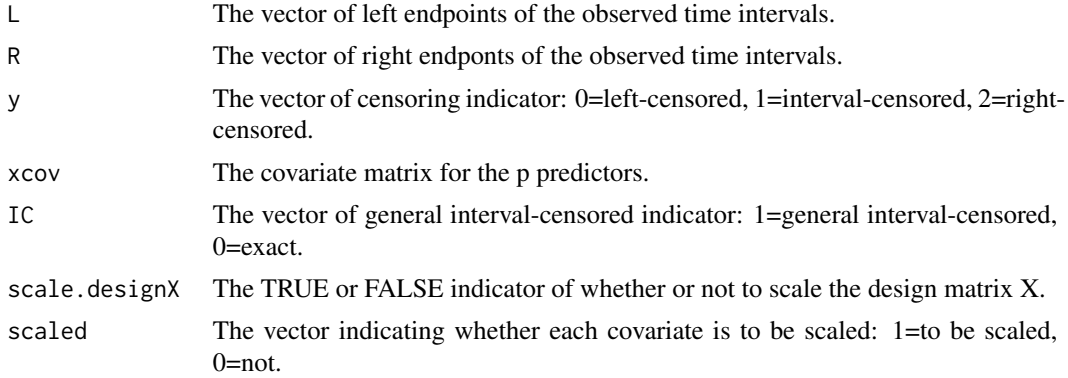

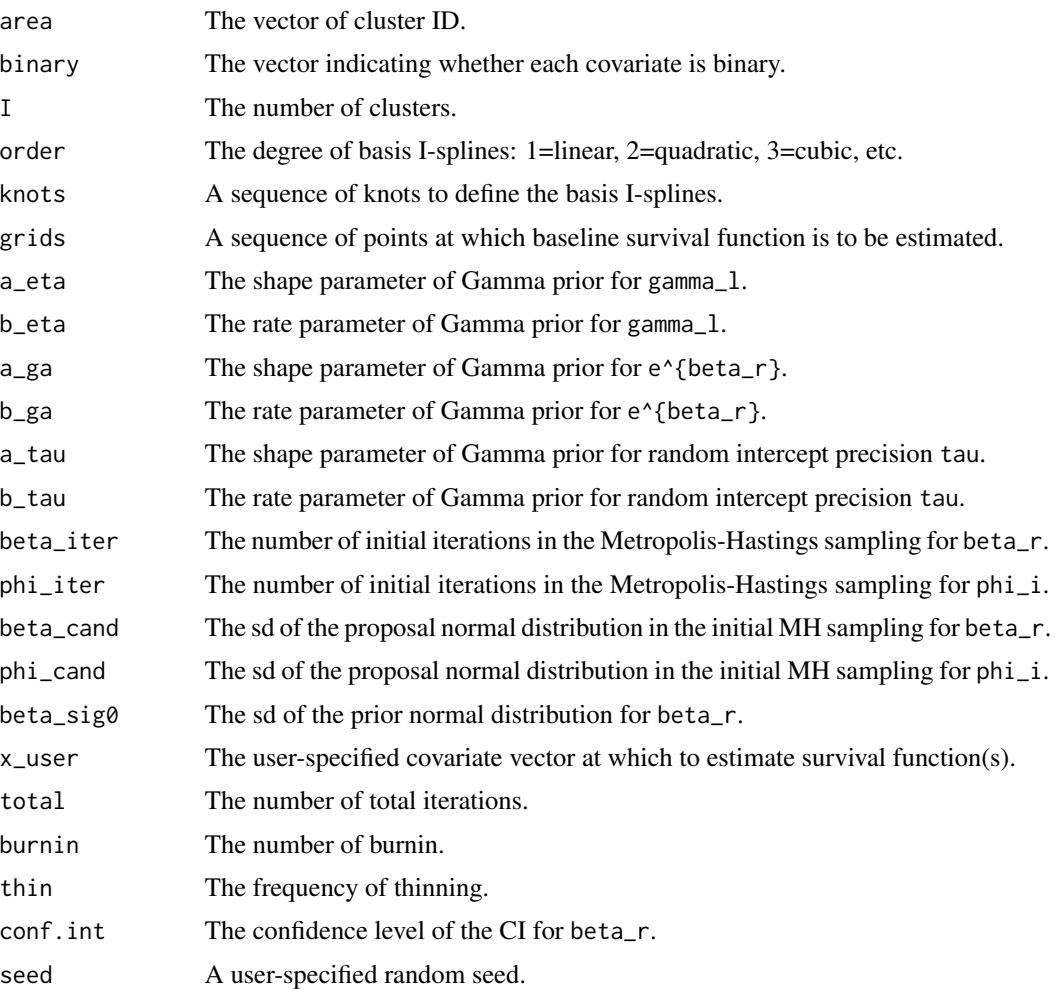

The baseline cumulative hazard is approximated by a linear combination of I-splines:

 $sum_{1=1}^{n}$  sum<sub>-</sub>{l=1}^{K}(gamma\_l\*b\_l(t)).

For a binary prdictor, we sample e^{beta\_r}, with Gamma prior.

The regression coefficient beta\_r for a continuous predictor and random intercept phi\_i are sampled using MH algorithm. During the initial beta\_iter iterations, sd of the proposal distribution is beta\_cand. Afterwards, proposal sd is set to be the sd of available MCMC draws. Same method for phi\_i.

# Value

a list containing the following elements:

N The sample size.

parbeta  $A$  total by p matrix of MCMC draws of beta\_r, r=1, ..., p.

<span id="page-4-0"></span>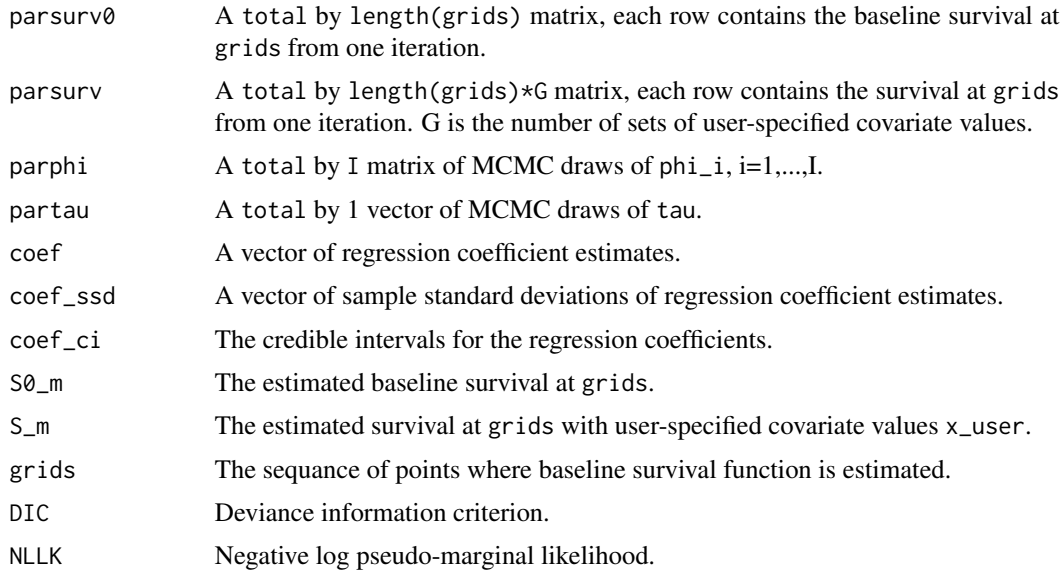

# Author(s)

Chun Pan

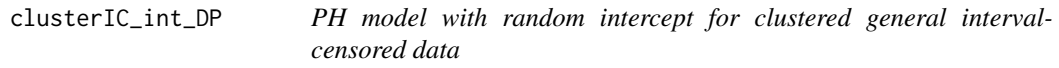

# Description

Fit a Bayesian semiparametric PH model with random intercept for clustered general intervalcensored data. Random intercept follows a Dirithlet process mixture distribution.

# Usage

```
clusterIC_int_DP(L, R, y, xcov, IC, scale.designX, scaled, area, binary, I,
order, knots, grids, a_eta, b_eta, a_ga, b_ga, a_alpha, b_alpha, H, a_tau_star,
b_tau_star, beta_iter, phi_iter, beta_cand, phi_cand, beta_sig0, x_user,
total, burnin, thin, conf.int, seed)
```
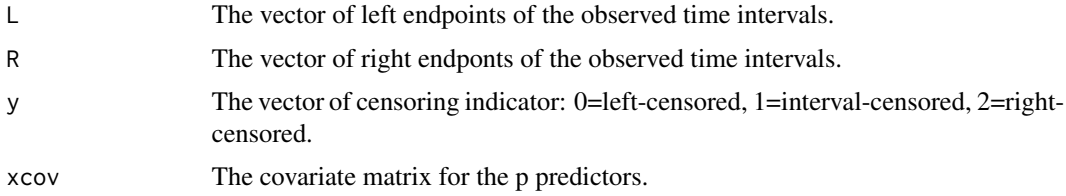

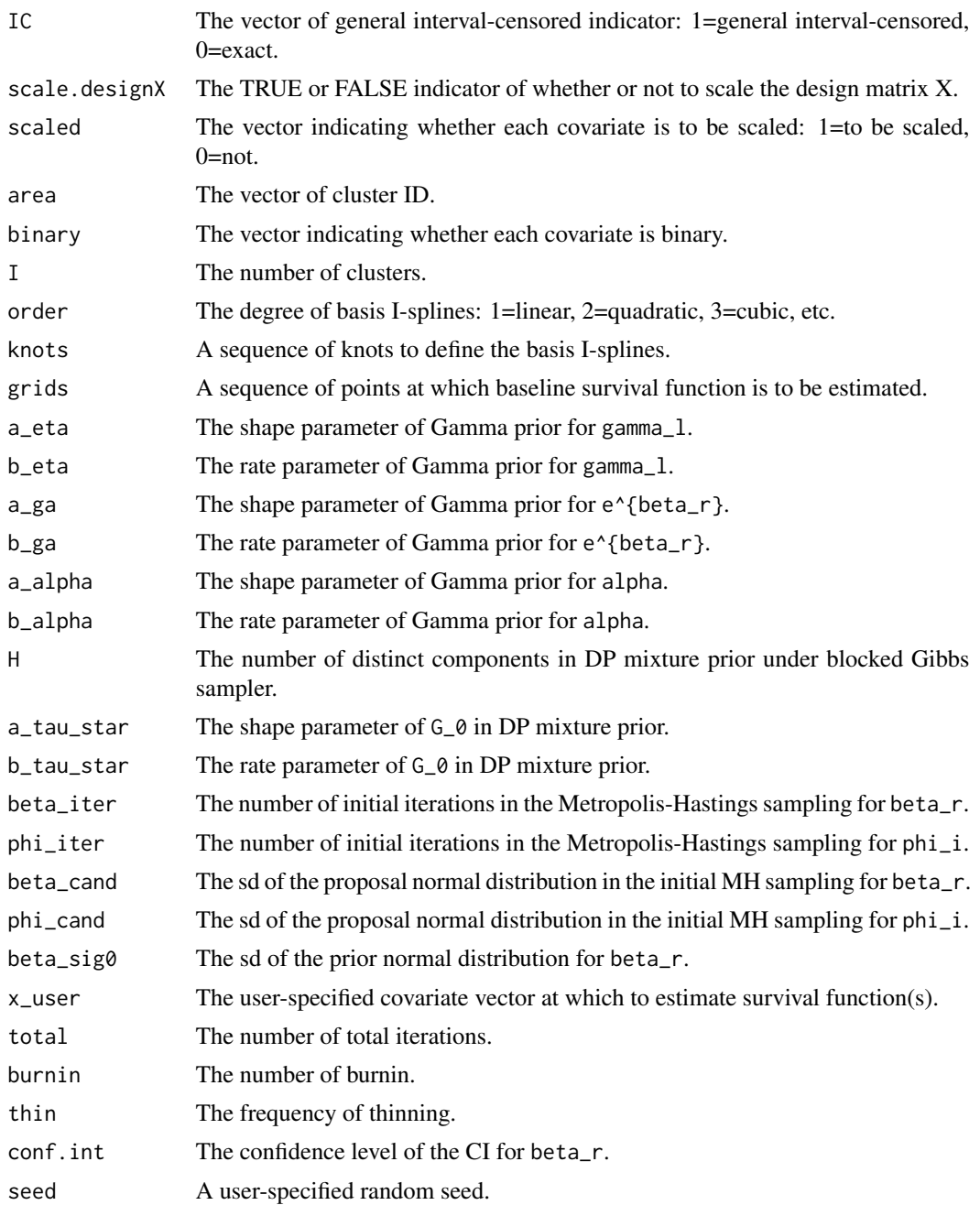

DP mixture prior:  $phi_i^N(0,tau_{1})^{(-1)})$ tau\_{i}~G G~DP(alpha,G\_{0})

<span id="page-6-0"></span>G\_{0}=Gamma(a\_tau\_star,b\_tau\_star)

tau\_{h}^{\*}~G\_{0},h=1,...,H

The blocked Gibbs sampler proposed by Ishwaran and James (2001) is used to sample from the posteriors under the DP mixture prior.

#### Value

a list containing the following elements:

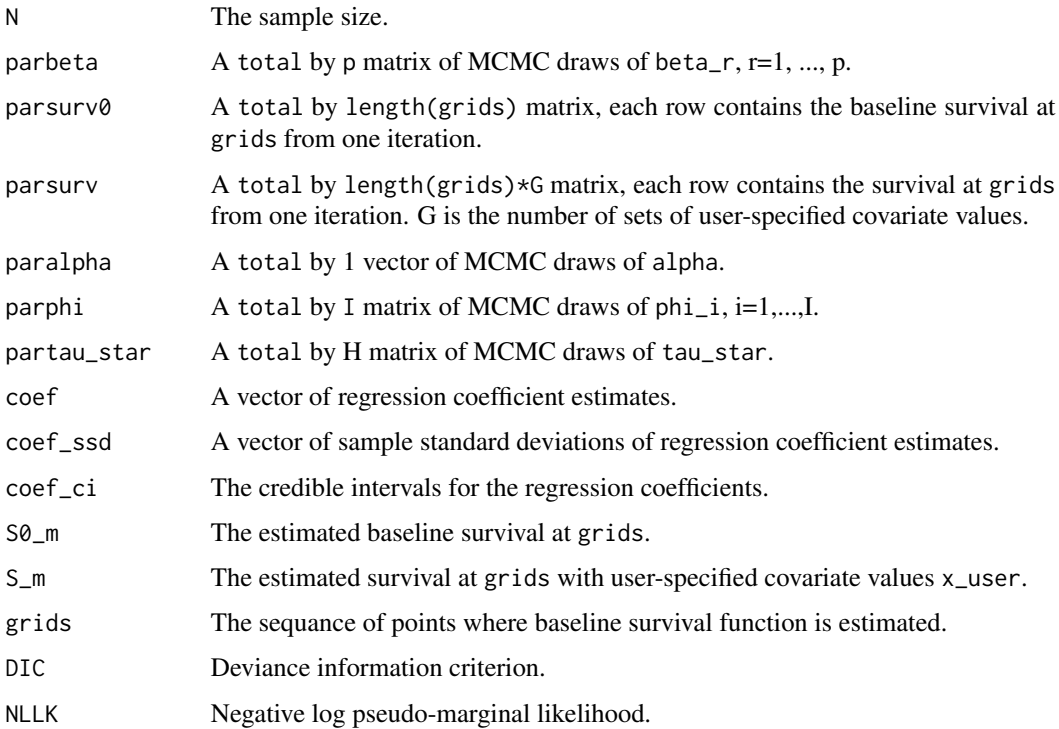

# Author(s)

Chun Pan

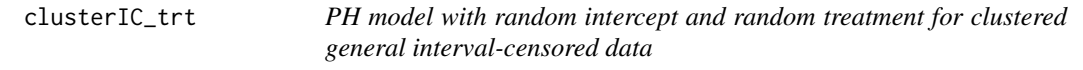

# Description

Fit a Bayesian semiparametric PH model with random intercept and random treatment for clustered general interval-censored data. Each random effect follows a normal distribution N(0, tau^{-1}).

# Usage

```
clusterIC_trt(L, R, y, xcov, IC, scale.designX, scaled, xtrt, area, binary, I,
order, knots, grids, a_eta, b_eta, a_ga, b_ga, a_tau, b_tau, a_tau_trt,
b_tau_trt, beta_iter, phi_iter, beta_cand, phi_cand, beta_sig0, x_user,
total, burnin, thin, conf.int, seed)
```
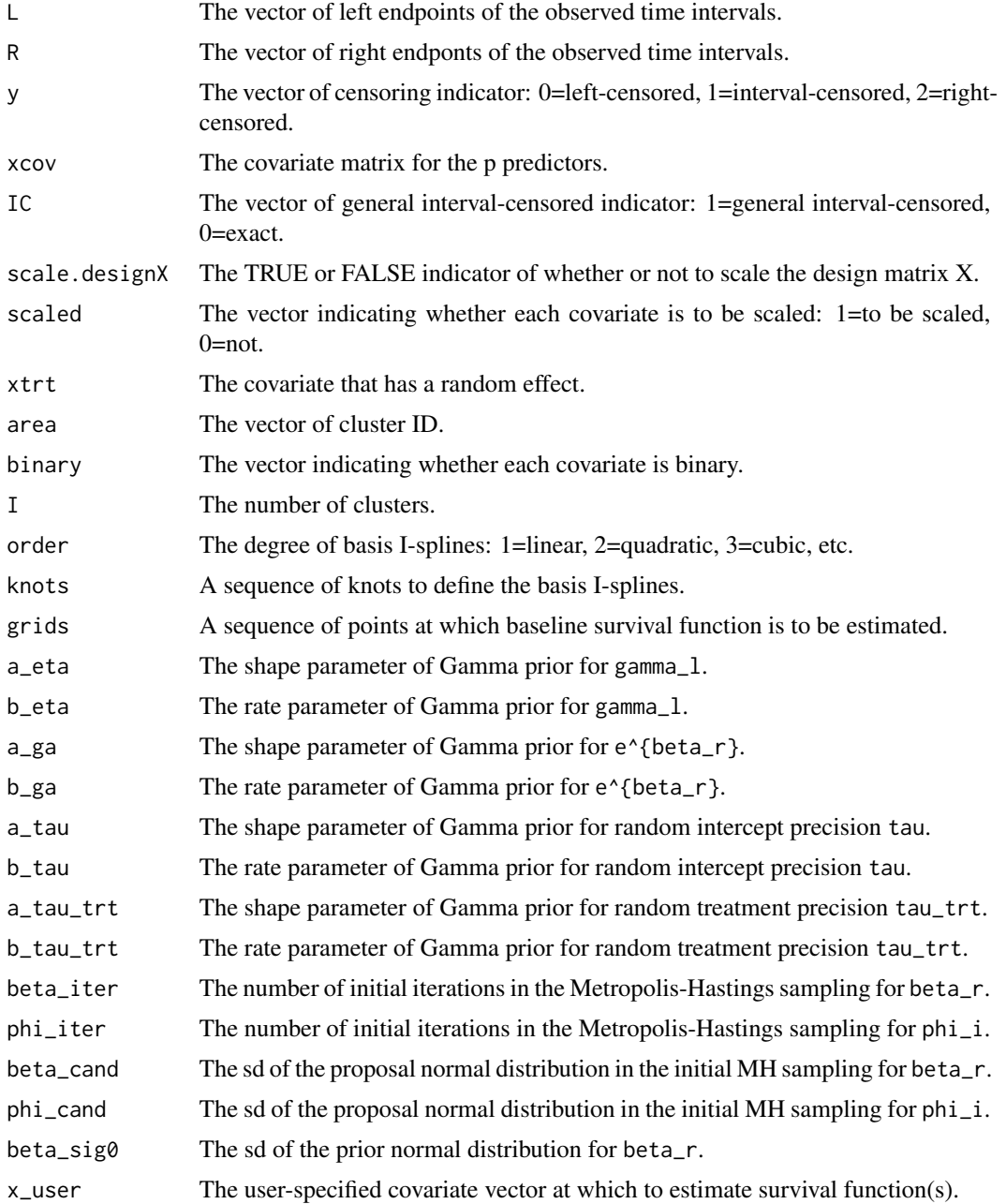

# clusterIC\_trt 9

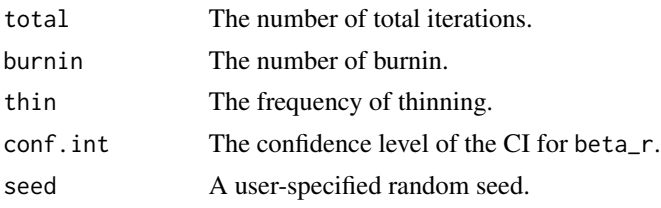

# Details

The baseline cumulative hazard is approximated by a linear combination of I-splines:

```
sum_{1=1}^{n} sum<sub>-</sub>{l=1}^{K}(gamma_l*b_l(t)).
```
For a binary prdictor, we sample e^{beta\_r}, with Gamma prior.

The regression coefficient beta\_r for a continuous predictor, random intercept phi\_i, and random treatment phi\_trt\_i are sampled using MH algorithm. During the initial beta\_iter iterations, sd of the proposal distribution is beta\_cand. Afterwards, proposal sd is set to be the sd of available MCMC draws. Same method for phi\_i and phi\_trt\_i.

#### Value

a list containing the following elements:

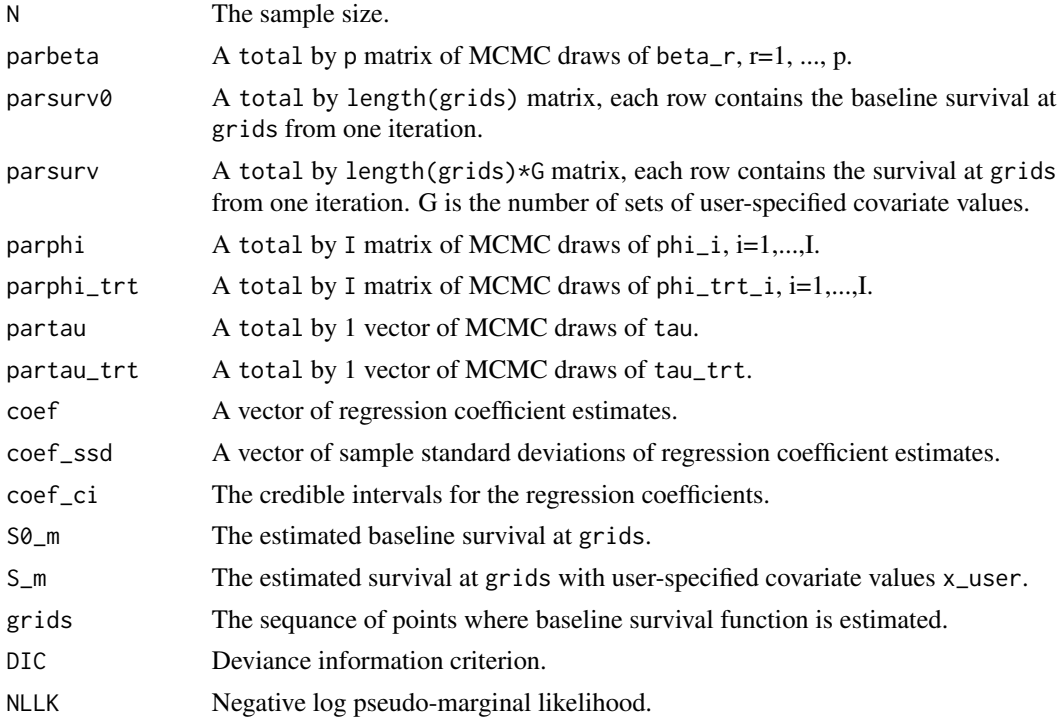

# Author(s)

Chun Pan

<span id="page-9-0"></span>clusterIC\_trt\_DP *PH model with random intercept and random treatment for clustered general interval-censored data*

#### Description

Fit a Bayesian semiparametric PH model with random intercept and random treatment for clustered general interval-censored data. Each random effect follows a Dirichlet process mixture distribution.

#### Usage

```
clusterIC_trt_DP(L, R, y, xcov, IC, scale.designX, scaled, xtrt, area, binary,
I, order, knots, grids, a_eta, b_eta, a_ga, b_ga, a_alpha, b_alpha, H,
a_tau_star, b_tau_star, a_alpha_trt, b_alpha_trt, H_trt, a_tau_trt_star,
b_tau_trt_star, beta_iter, phi_iter, beta_cand, phi_cand, beta_sig0, x_user,
total, burnin, thin, conf.int, seed)
```
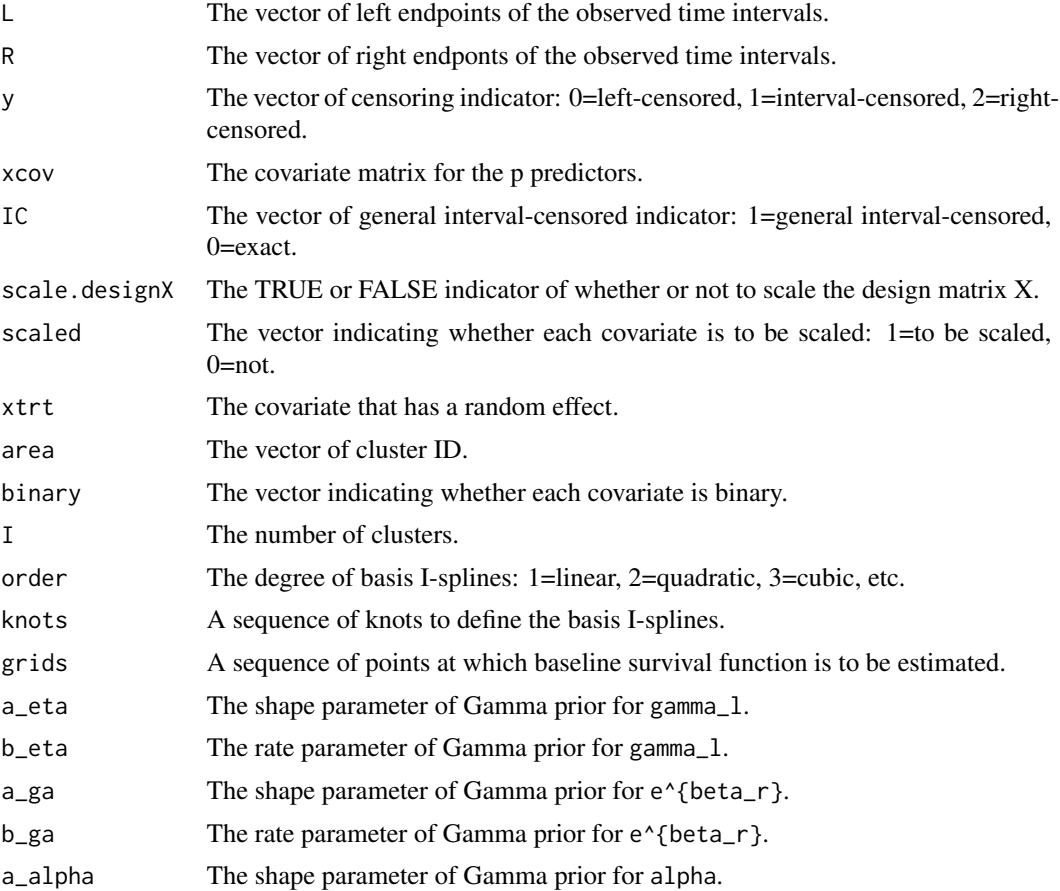

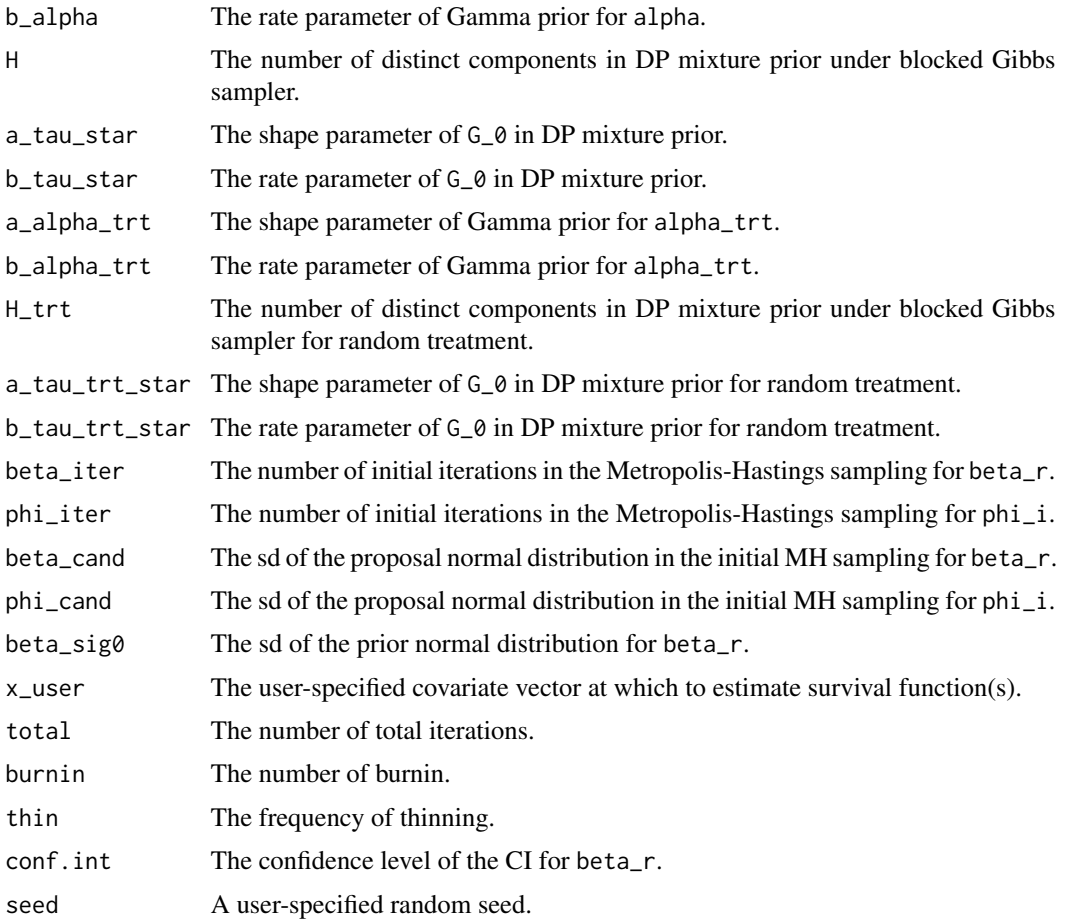

Both random intercept and random treatment follow its own DP mixture prior. DP mixture prior:

phi\_i~N(0,tau\_{i}^{-1})

tau\_{i}~G

G~DP(alpha,G\_{0})

G\_{0}=Gamma(a\_tau\_star,b\_tau\_star)

tau\_{h}^{\*}~G\_{0},h=1,...,H

The blocked Gibbs sampler proposed by Ishwaran and James (2001) is used to sample from the posteriors under the DP mixture prior.

# Value

a list containing the following elements:

N The sample size. parbeta  $A$  total by p matrix of MCMC draws of beta\_r, r=1, ..., p.

<span id="page-11-0"></span>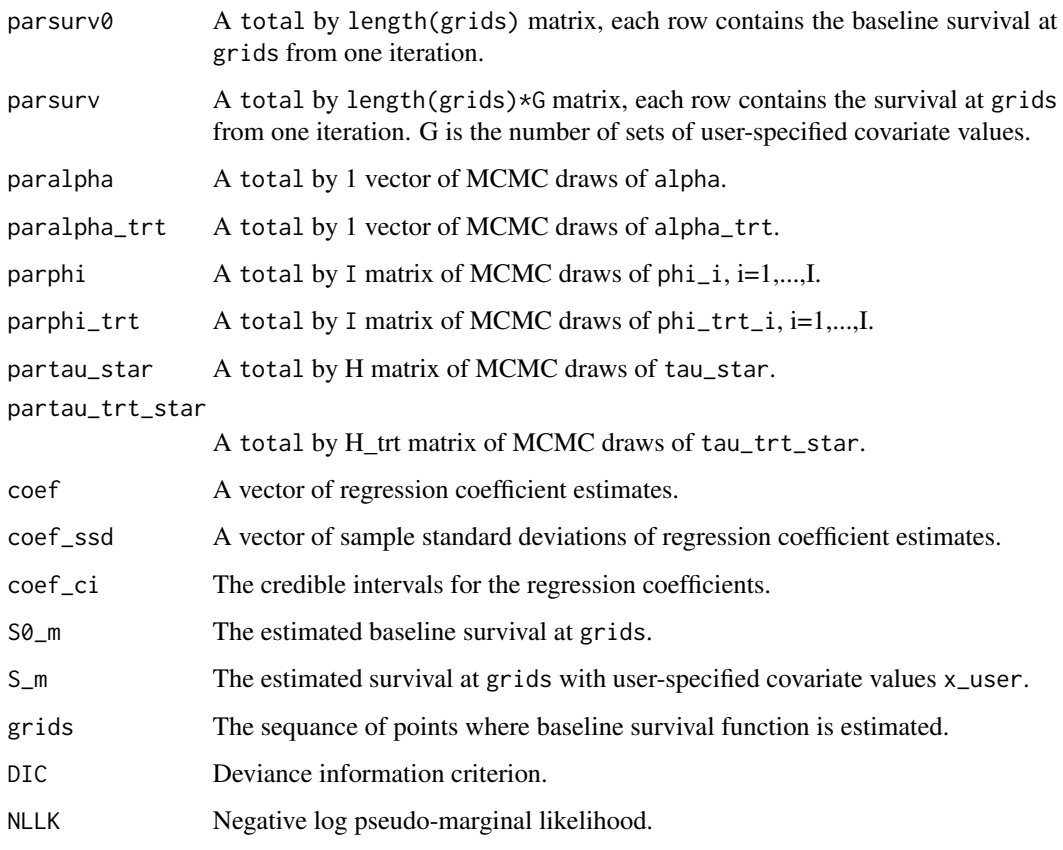

# Author(s)

Chun Pan

clusterIC\_Z *Mixed effects PH model for clustered general interval-censored data*

#### Description

Fit a Bayesian semiparametric mixed effects PH model for clustered general interval-censored data. Each random effect follows a normal distribution  $N(0, \tan^{-1})$ .

# Usage

clusterIC\_Z(L, R, y, xcov, IC, scale.designX, scaled, zcov, area, binary, I, order, knots, grids, a\_eta, b\_eta, a\_ga, b\_ga, a\_tau, b\_tau, beta\_iter, phi\_iter, beta\_cand, phi\_cand, beta\_sig0, x\_user, total, burnin, thin, conf.int, seed)

# clusterIC\_Z 13

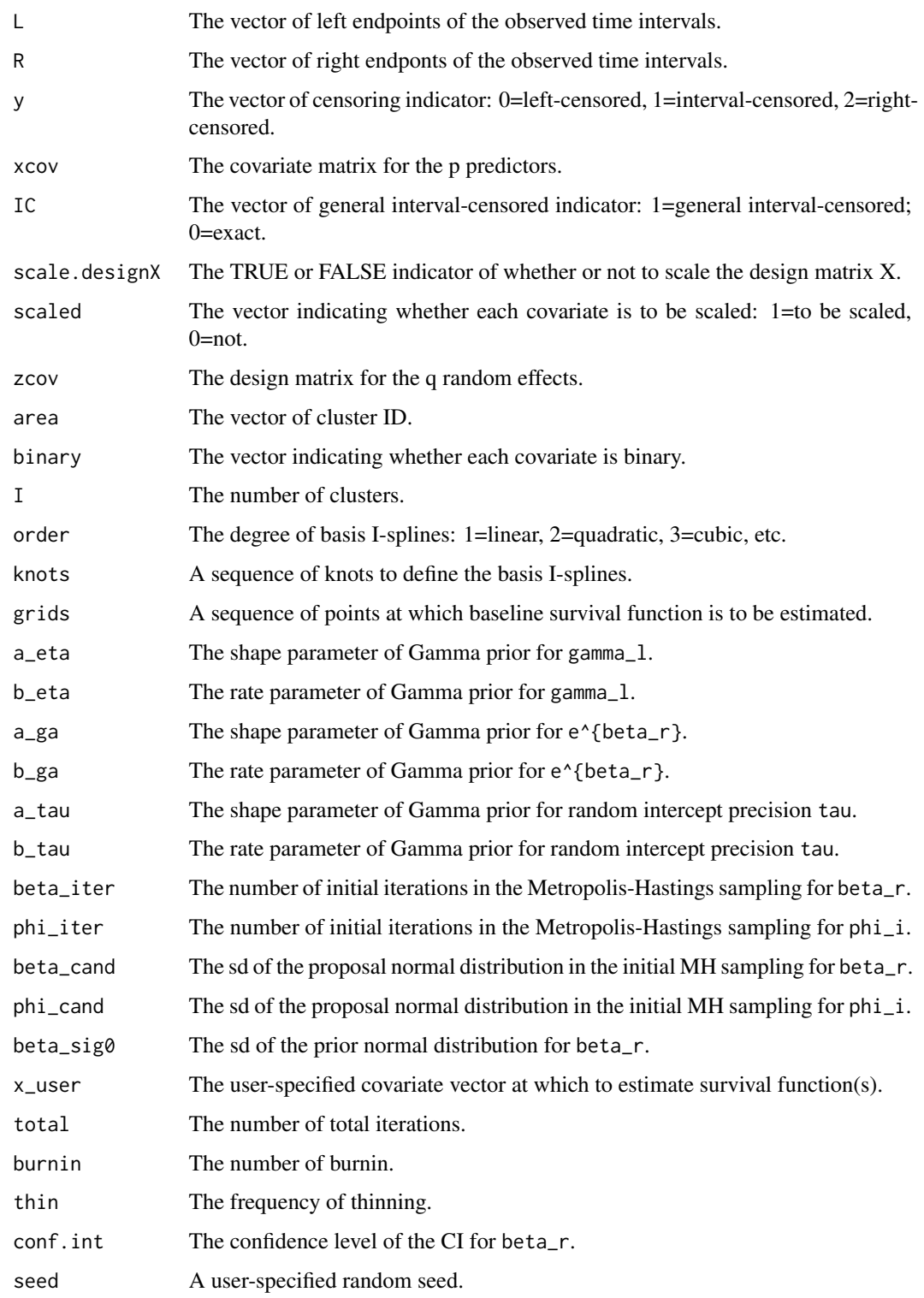

The mixed effects PH model is:

```
h(t_{ij}|x_{ij},z_{ij})=h_{0}(t_{ij})exp(beta'x_{ij}+phi_{i}'z_{ij}),
```
for the jth subject in the ith cluster.

Each of the q random effects is sampled using MH algorithm separately.

# Value

a list containing the following elements:

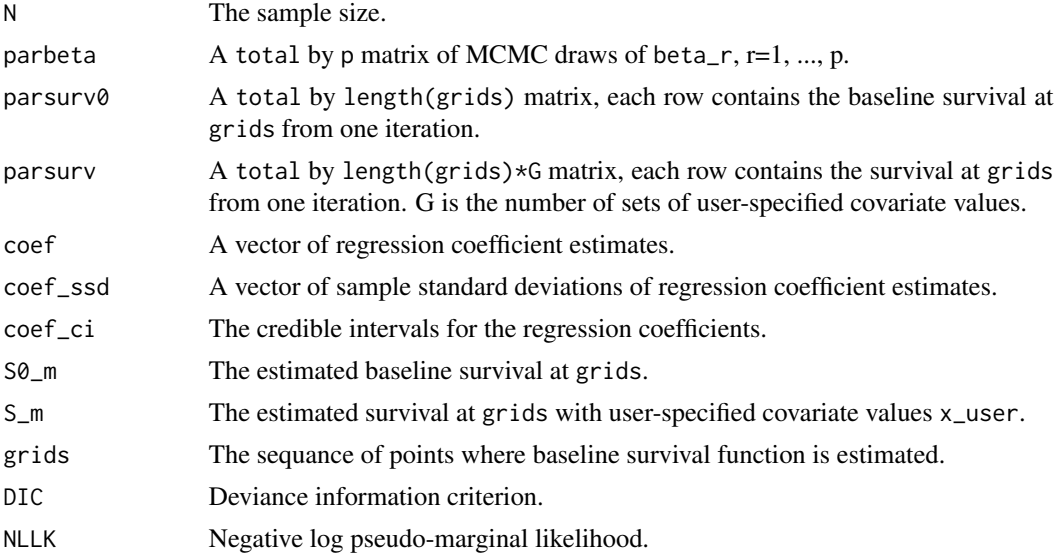

# Author(s)

Chun Pan

clusterIC\_Z\_DP *Mixed effects PH model for clustered general interval-censored data*

#### Description

Fit a Bayesian semiparametric mixed effects PH model for clustered general interval-censored data. Each random effect follows a DP mixture distribution.

#### Usage

```
clusterIC_Z_DP(L, R, y, xcov, IC, scale.designX, scaled, zcov, area, binary, I,
order, knots, grids, a_eta, b_eta, a_ga, b_ga, a_alpha, b_alpha, H,
a_tau_star, b_tau_star, beta_iter, phi_iter, beta_cand, phi_cand,
beta_sig0, x_user, total, burnin, thin, conf.int, seed)
```
<span id="page-13-0"></span>

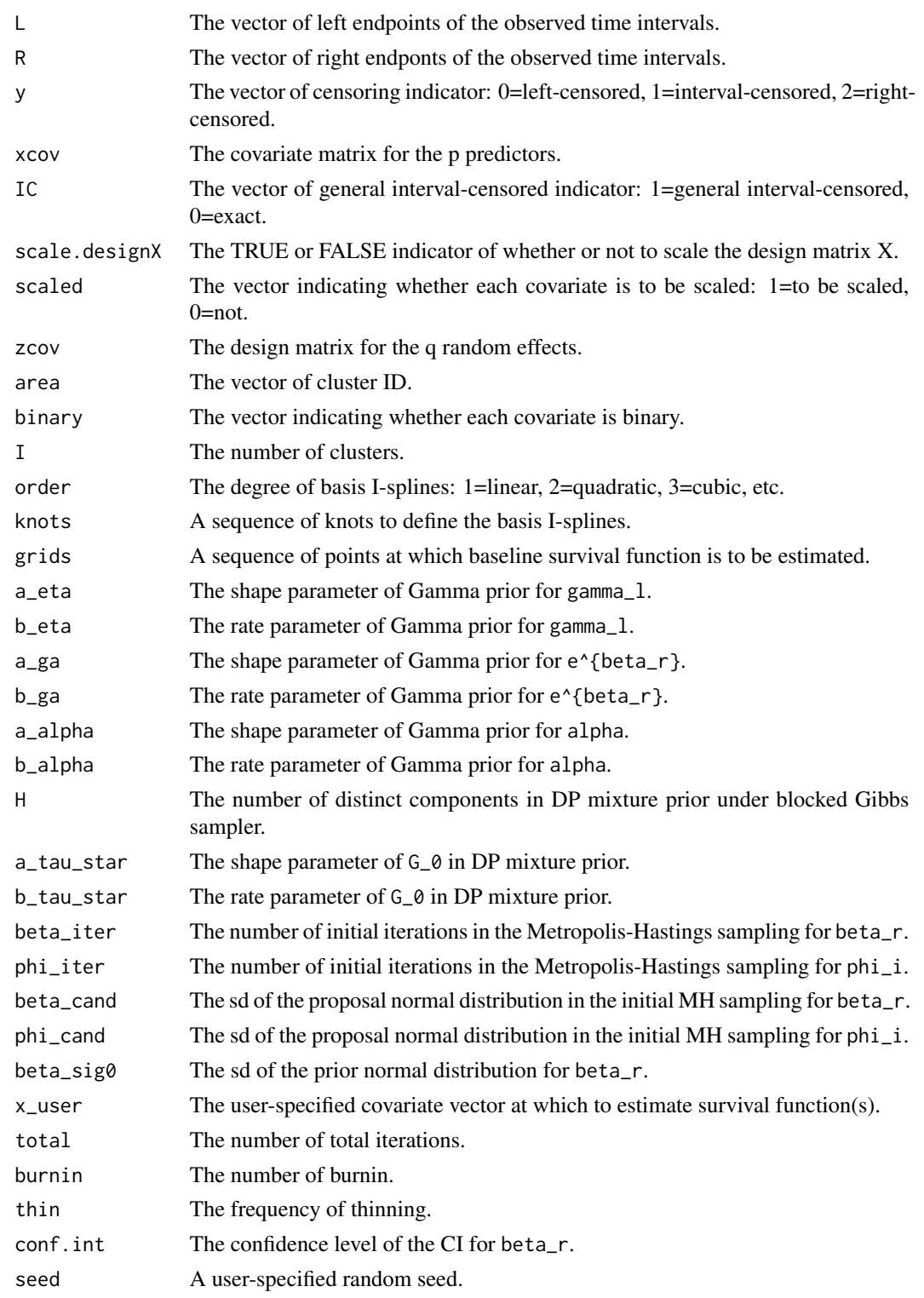

The mixed effects PH model is:

h(t\_{ij}|x\_{ij},z\_{ij})=h\_{0}(t\_{ij})exp(beta'x\_{ij}+phi\_{i}'z\_{ij}),

for the jth subject in the ith cluster.

Each of the q random effects is sampled using MH algorithm separately.

#### Value

a list containing the following elements:

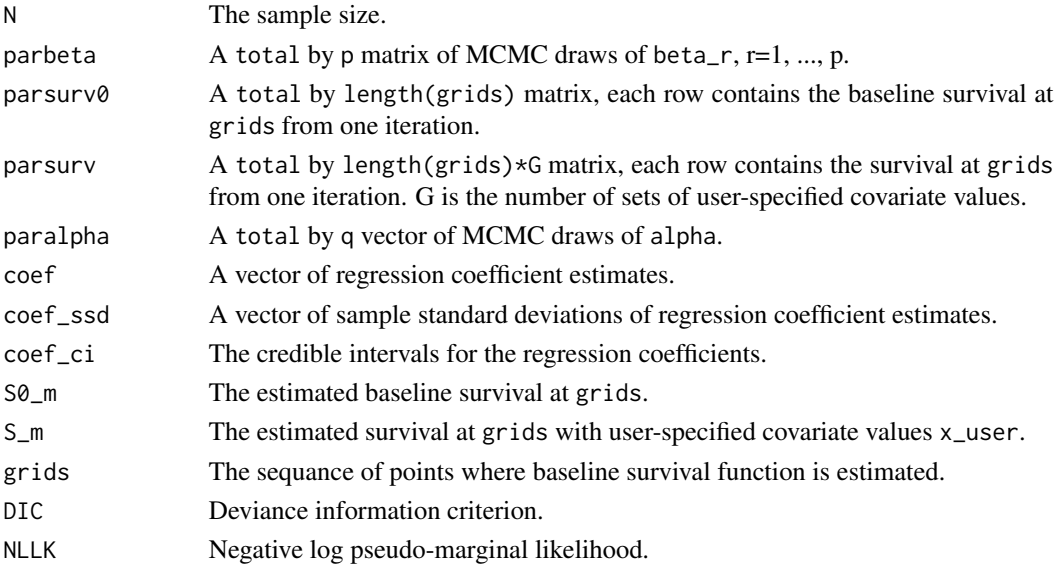

# Author(s)

Chun Pan

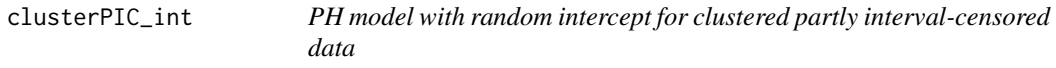

# Description

Fit a Bayesian semiparametric PH model with random intercept for clustered partly interval-censored data. Random intercept follows a normal distribution  $N(0, \tau a u^{\lambda}(-1))$ .

# Usage

```
clusterPIC_int(L, R, y, xcov, IC, scale.designX, scaled, area, binary, I,
order, knots, grids, a_eta, b_eta, a_ga, b_ga, a_tau, b_tau, beta_iter,
phi_iter, beta_cand, phi_cand, beta_sig0, x_user,
total, burnin, thin, conf.int, seed)
```
<span id="page-15-0"></span>

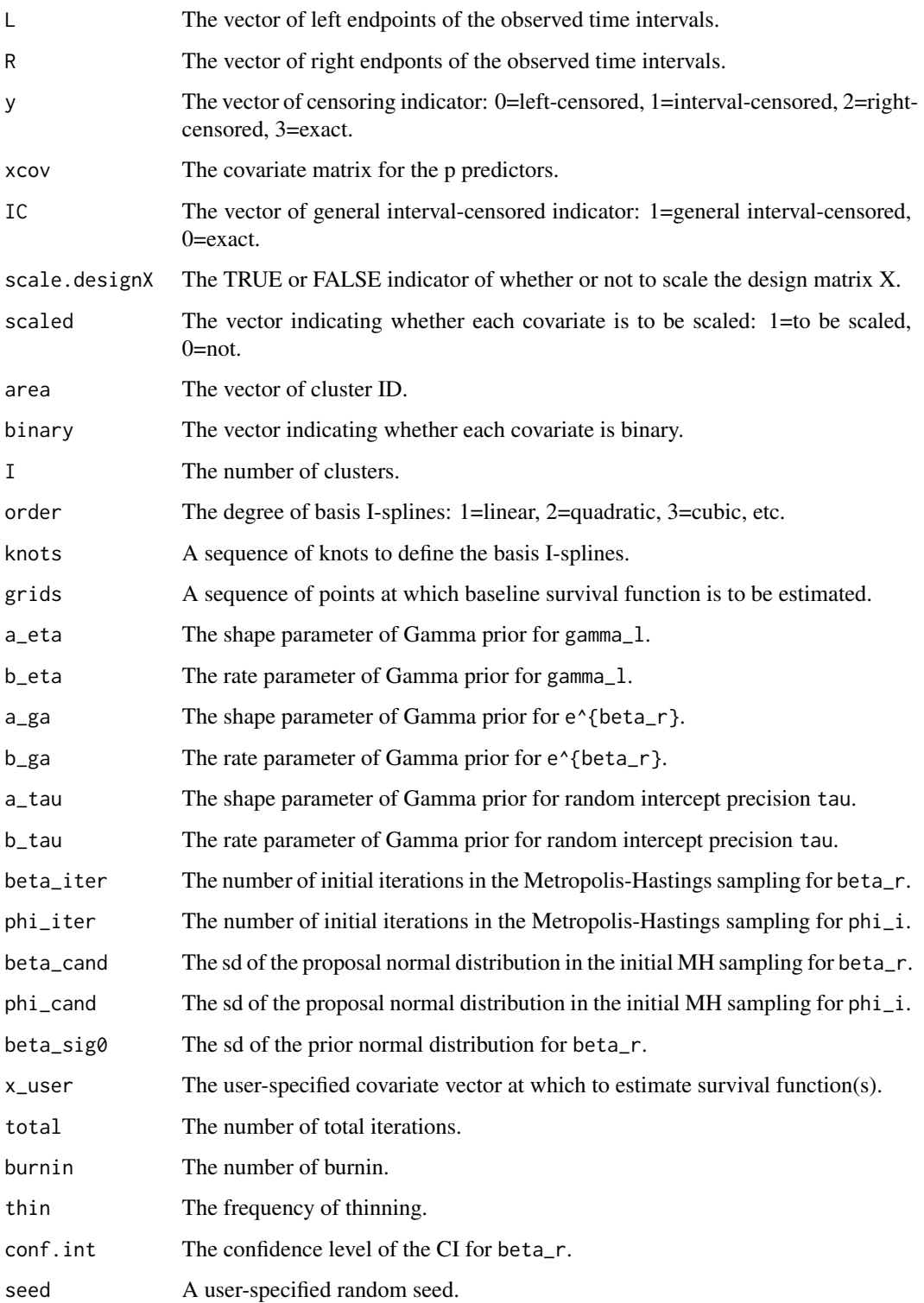

The baseline cumulative hazard is approximated by a linear combination of I-splines:

 $sum_{1=1}^{n}^{1}$  (K}(gamma\_l\*b\_l(t)).

The baseline hazard is approximated by a linear combination of basis M-splines:

 $sum_{1=1}^{n}$  = 1 } ^{K}(gamma\_l\*M\_l(t)).

For a binary prdictor, we sample  $e^{\lambda}$  {beta\_r}, with Gamma prior.

The regression coefficient beta\_r for a continuous predictor and random intercept phi\_i are sampled using MH algorithm. During the initial beta\_iter iterations, sd of the proposal distribution is beta\_cand. Afterwards, proposal sd is set to be the sd of available MCMC draws. Same method for phi\_i.

#### Value

a list containing the following elements:

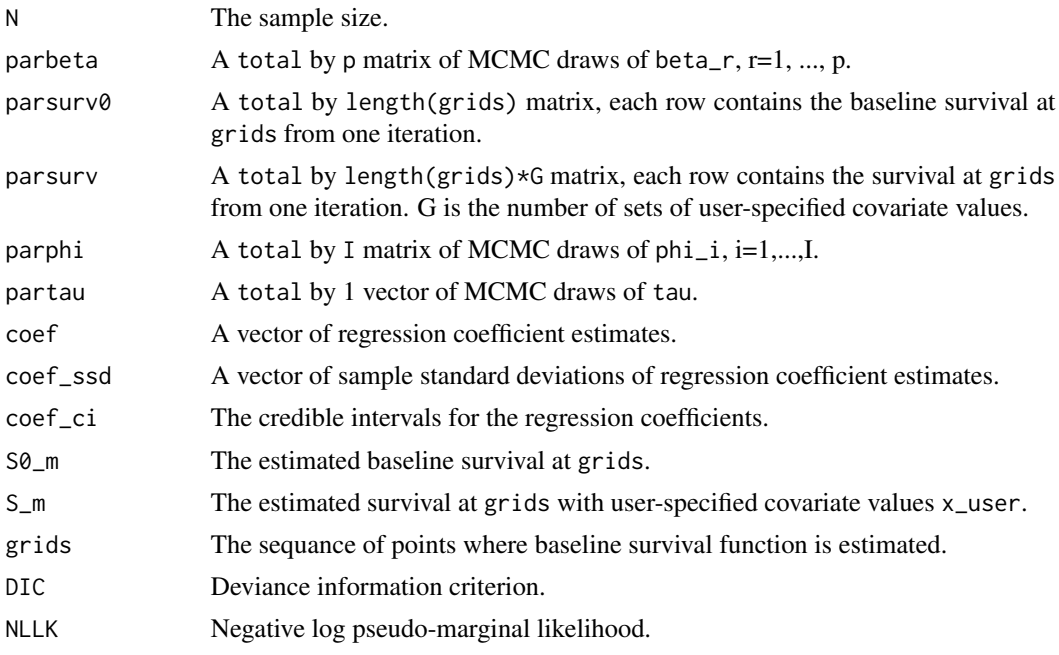

#### Author(s)

Chun Pan

#### Examples

```
# Number of iterations set to very small for CRAN automatic testing
data(da3)
try3<-PICBayes(formula=Surv(L,R,type='interval2')~x1+x2,data=data.frame(da3),
model='clusterPIC_int',area=da3[,6],IC=da3[,7],scale.designX=TRUE,scale=c(1,0),
binary=c(0,1),I=25,C=C,nn=nn,order=3,knots=c(0,2,6,max(da3[,1:2],na.rm=TRUE)+1),
grids=seq(0.1,10.1,by=0.1),a_eta=1,b_eta=1,a_ga=1,b_ga=1,a_tau=1,b_tau=1,
```

```
beta_iter=11,phi_iter=11,beta_cand=rep(1,2),phi_cand=1,beta_sig0=10,
x_user=NULL,total=60,burnin=10,thin=1,conf.int=0.95,seed=1)
```
clusterPIC\_int\_DP *PH model with random intercept for clustered partly interval-censored data data*

#### Description

Fit a Bayesian semiparametric PH model with random intercept for clustered partly interval-censored data. Random intercept follows a Dirithlet process mixture distribution.

#### Usage

clusterPIC\_int\_DP(L, R, y, xcov, IC, scale.designX, scaled, area, binary, I, order, knots, grids, a\_eta, b\_eta, a\_ga, b\_ga, a\_alpha, b\_alpha, H, a\_tau\_star, b\_tau\_star, beta\_iter, phi\_iter, beta\_cand, phi\_cand, beta\_sig0, x\_user, total, burnin, thin, conf.int, seed)

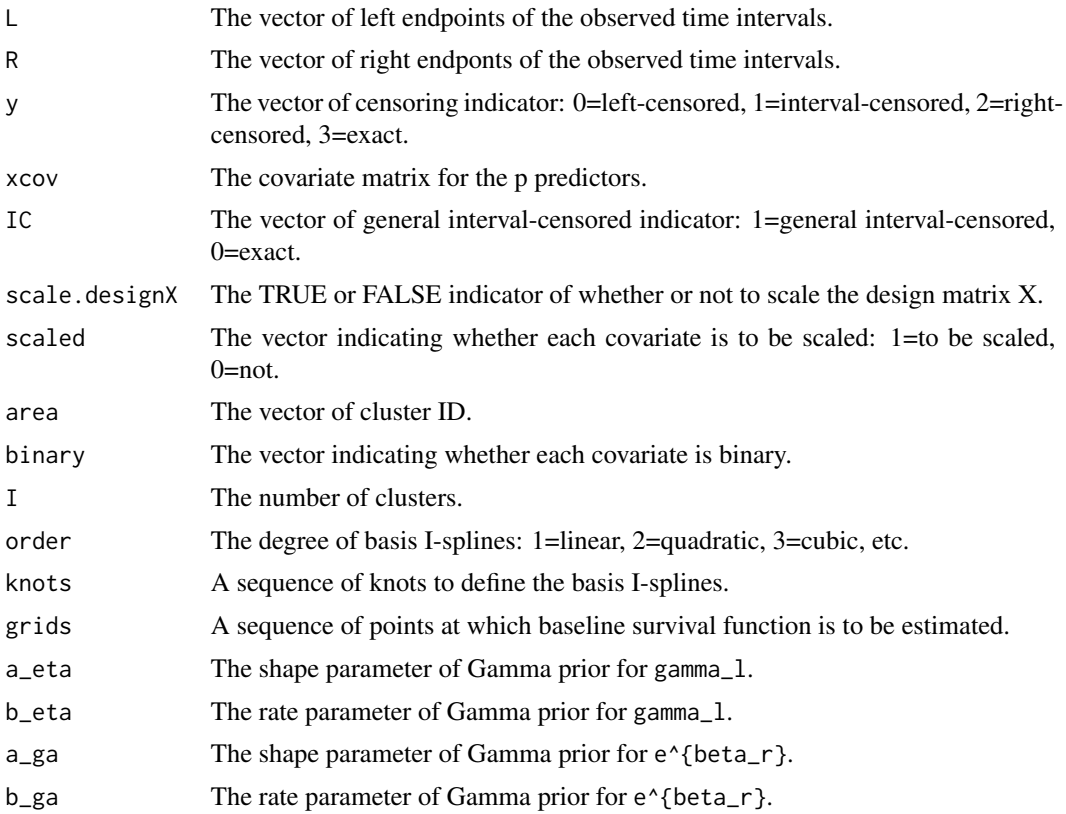

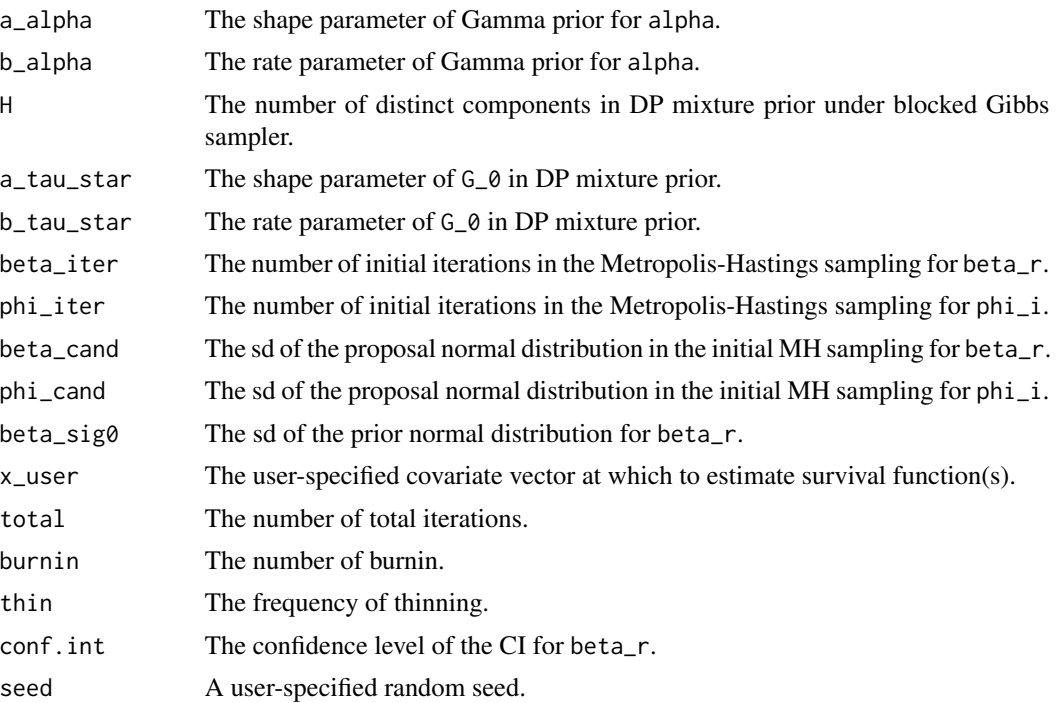

DP mixture prior: phi\_i~N(0,tau\_{i}^{-1}) tau\_{i}~G G~DP(alpha,G\_{0}) G\_{0}=Gamma(a\_tau\_star,b\_tau\_star) tau\_{h}^{\*}~G\_{0},h=1,...,H

The blocked Gibbs sampler proposed by Ishwaran and James (2001) is used to sample from the posteriors under the DP mixture prior.

# Value

a list containing the following elements:

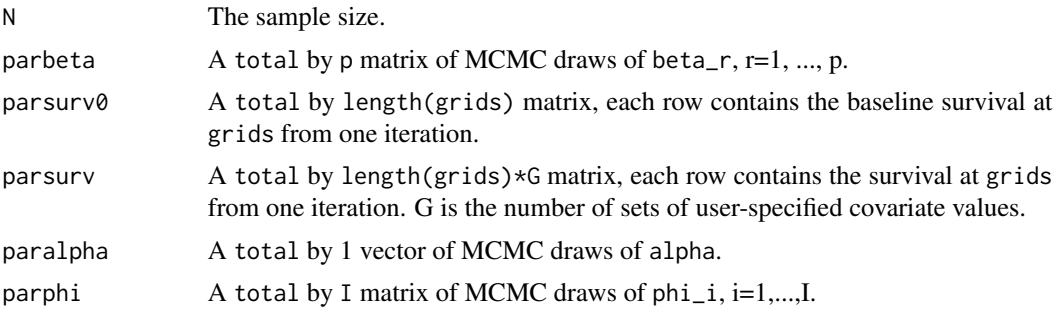

#### <span id="page-20-0"></span>clusterPIC\_trt 21

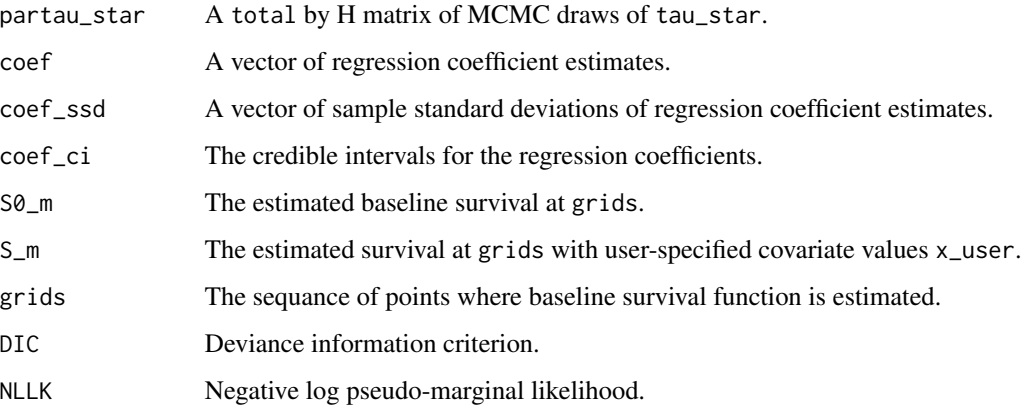

#### Author(s)

Chun Pan

#### Examples

```
# Number of iterations set to very small for CRAN automatic testing
data(da3)
try4<-PICBayes(formula=Surv(L,R,type='interval2')~x1+x2,data=data.frame(da3),
model='clusterPIC_int_DP',area=da3[,6],IC=da3[,7],scale.designX=TRUE,
scale=c(1,0),binary=c(0,1),I=25,C=C,order=3,
knots=c(0,2,6,max(da3[,1:2],na.rm=TRUE)+1),grids=seq(0.1,10.1,by=0.1),
a_eta=1,b_eta=1,a_ga=1,b_ga=1,a_alpha=1,b_alpha=1,H=5,a_tau_star=1,
b_tau_star=1,beta_iter=11,phi_iter=11,beta_cand=rep(1,2),phi_cand=1,
beta_sig0=10,x_user=NULL,total=60,burnin=10,thin=1,conf.int=0.95,seed=1)
```
clusterPIC\_trt *PH model with random intercept and random treatment for clustered partly interval-censored data*

#### Description

Fit a Bayesian semiparametric PH model with random intercept and random treatment for clustered partly interval-censored data. Each random effect follows a normal distribution  $N(0, \tan^2(-1))$ .

### Usage

```
clusterPIC_trt(L, R, y, xcov, IC, scale.designX, scaled, xtrt, area, binary, I,
order, knots, grids, a_eta, b_eta, a_ga, b_ga, a_tau, b_tau, a_tau_trt,
b_tau_trt, beta_iter, phi_iter, beta_cand, phi_cand, beta_sig0, x_user,
total, burnin, thin, conf.int, seed)
```
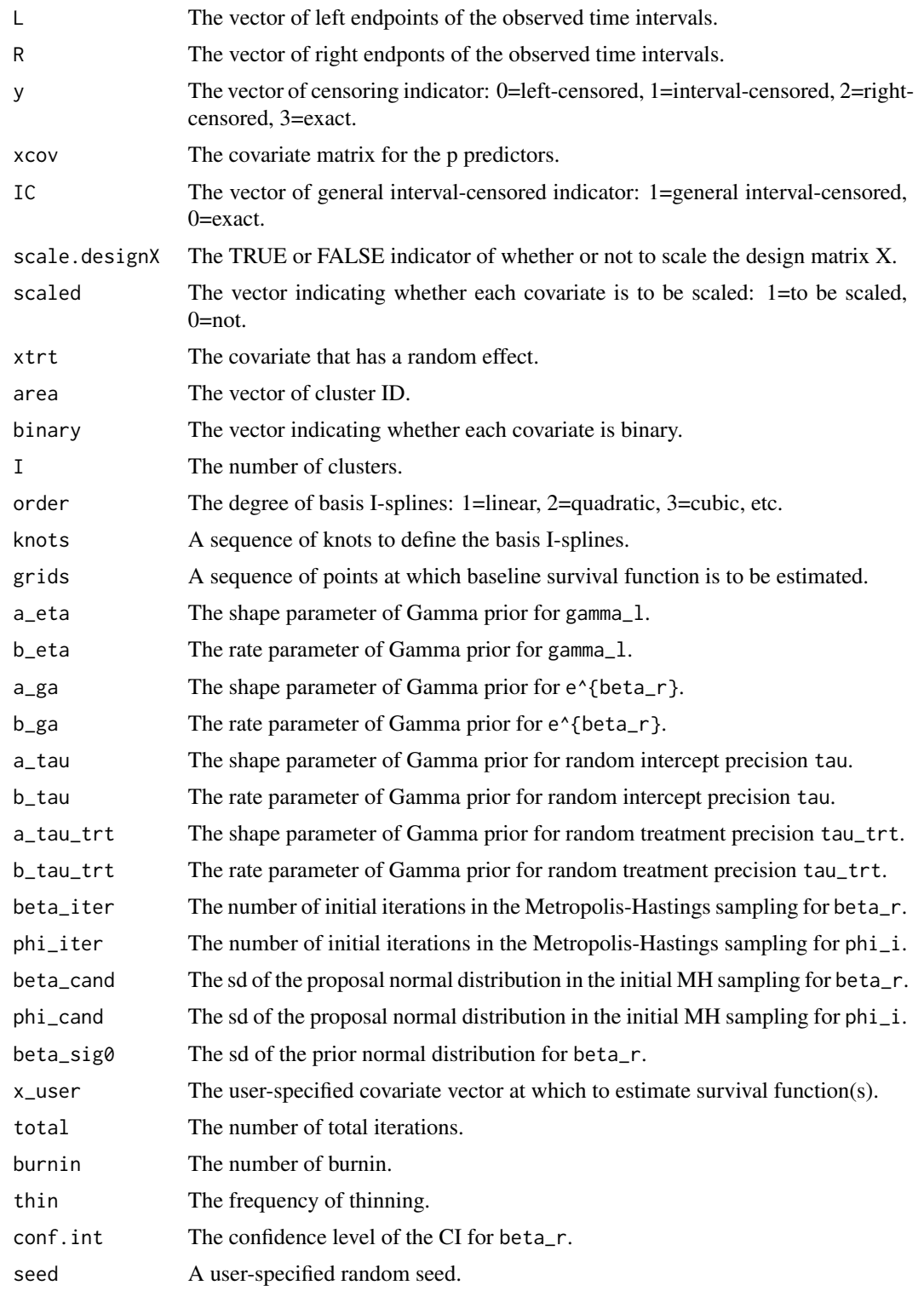

The baseline cumulative hazard is approximated by a linear combination of I-splines:

 $sum_{i=1}^{n}$  sum<sub>-</sub>{l=1}^{K}(gamma\_l\*b\_l(t)).

The baseline hazard is approximated by a linear combination of basis M-splines:

 $sum_{i=1}^{n}$  sum<sub>-</sub>{l=1}^{K}(gamma\_l\*M\_l(t)).

For a binary prdictor, we sample  $e^{\lambda}$ {beta\_r}, with Gamma prior.

The regression coefficient beta\_r for a continuous predictor, random intercept phi\_i, and random treatment phi\_trt\_i are sampled using MH algorithm. During the initial beta\_iter iterations, sd of the proposal distribution is beta\_cand. Afterwards, proposal sd is set to be the sd of available MCMC draws. Same method for phi\_i and phi\_trt\_i.

# Value

a list containing the following elements:

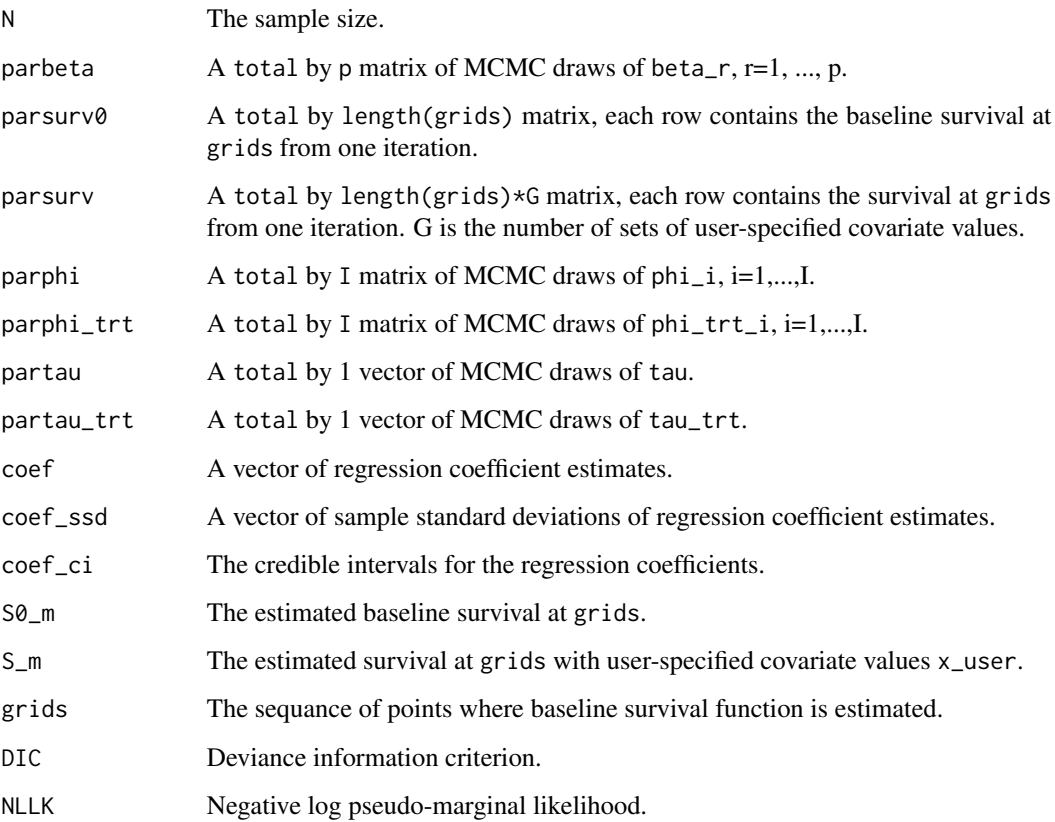

#### Author(s)

Chun Pan

#### Examples

```
# Number of iterations set to very small for CRAN automatic testing
data(da4)
try5<-PICBayes(formula=Surv(L,R,type='interval2')~x1+x2,data=data.frame(da4),
model='clusterPIC_trt',xtrt=da4[,5],area=da4[,6],IC=da4[,7],
scale.designX=TRUE,scaled=c(1,0),binary=c(0,1),I=25,order=3,
knots=c(0,2,6,max(da4[,1:2],na.rm=TRUE)+1),grids=seq(0.1,10.1,by=0.1),
a_eta=1,b_eta=1,a_ga=1,b_ga=1,a_tau=1,b_tau=1,a_tau_trt=1,b_tau_trt=1,
beta_iter=11,phi_iter=11,beta_cand=c(1,1),phi_cand=1,
beta_sig0=10,x_user=NULL,total=60,burnin=10,thin=1,conf.int=0.95,seed=1)
```
clusterPIC\_trt\_DP *PH model with random intercept and random treatment for clustered partly interval-censored data*

#### Description

Fit a Bayesian semiparametric PH model with random intercept and random treatment for clustered partly interval-censored data. Each random effect follows a Dirichlet process mixture distribution  $N(0, \tan^{-1}(-1)).$ 

#### Usage

```
clusterPIC_trt_DP(L, R, y, xcov, IC, scale.designX, scaled, xtrt, area, binary,
I, order, knots, grids, a_eta, b_eta, a_ga, b_ga, a_alpha, b_alpha, H,
a_tau_star, b_tau_star, a_alpha_trt, b_alpha_trt, H_trt, a_tau_trt_star,
b_tau_trt_star, beta_iter, phi_iter, beta_cand, phi_cand, beta_sig0, x_user,
total, burnin, thin, conf.int, seed)
```
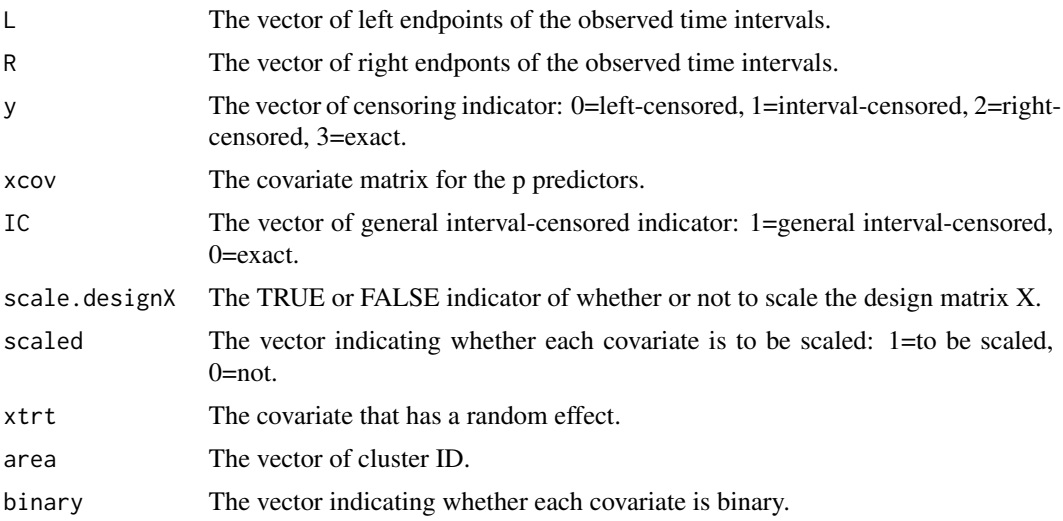

<span id="page-23-0"></span>

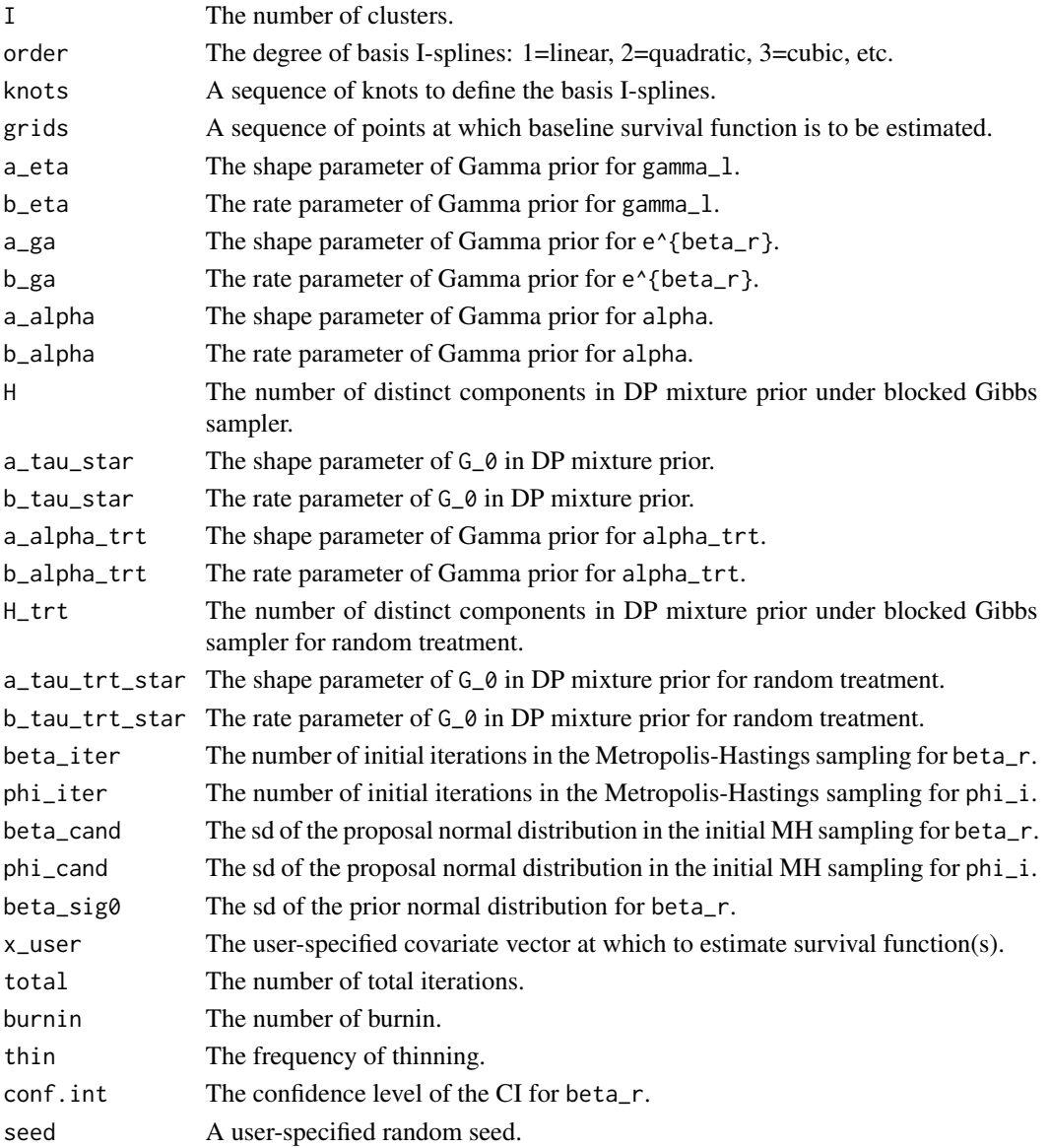

Both random intercept and random treatment follow its own DP mixture prior. DP mixture prior:

 $phi_i^N(0,tau_{1})^{(-1)}$ 

tau\_{i}~G

G~DP(alpha,G\_{0})

G\_{0}=Gamma(a\_tau\_star,b\_tau\_star)

tau\_{h}^{\*}~G\_{0},h=1,...,H

The blocked Gibbs sampler proposed by Ishwaran and James (2001) is used to sample from the posteriors under the DP mixture prior.

#### Value

a list containing the following elements:

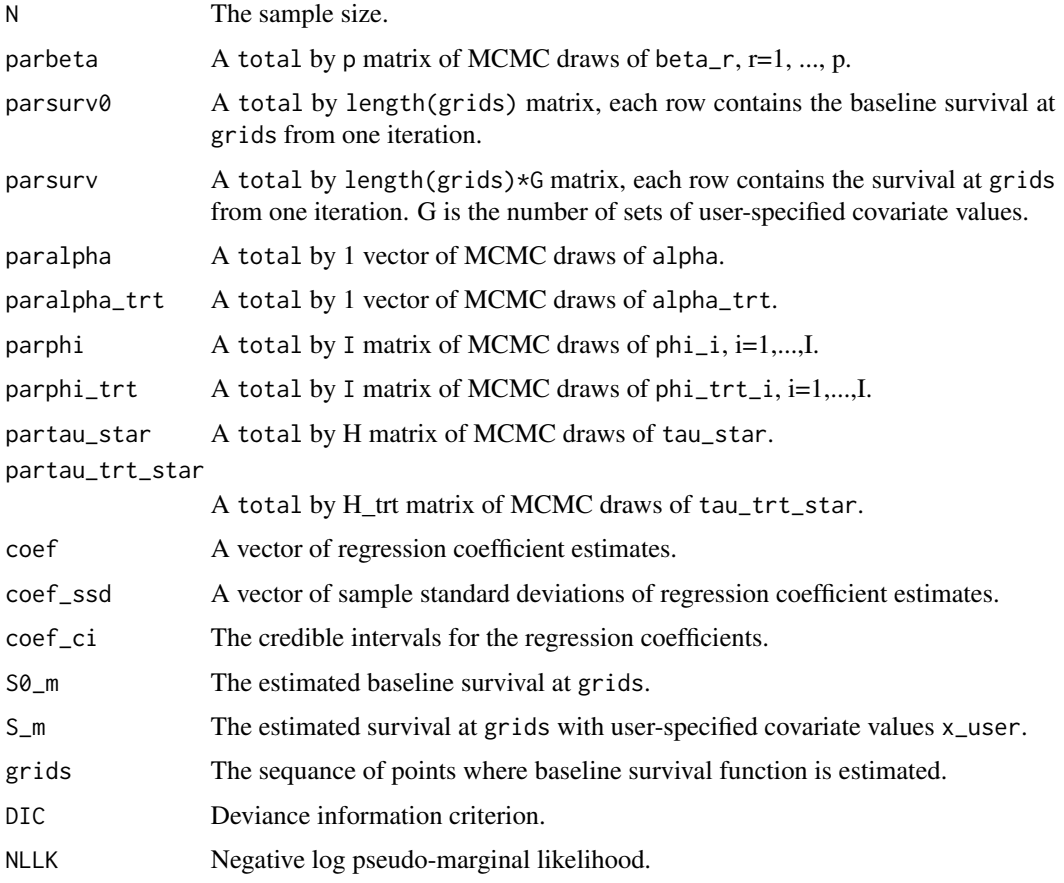

# Author(s)

Chun Pan

#### Examples

```
# Number of iterations set to very small for CRAN automatic testing
data(da4)
try2<-PICBayes(formula=Surv(L,R,type='interval2')~x1+x2,data=data.frame(da4),
model='clusterPIC_trt_DP', scale.designX=TRUE,scaled=c(1,0),IC=da4[,7],xtrt=da4[,5],
area=da4[,6],binary=c(0,1),I=25,order=3,knots=c(0,2,6,max(da4[,1:2],na.rm=TRUE)+1),
grids=seq(0.1,10.1,by=0.1),a_eta=1,b_eta=1,a_ga=1,b_ga=1,
a_alpha=1,b_alpha=1,H=5,a_alpha_trt=1,b_alpha_trt=1,H_trt=5,
a_tau_star=1,b_tau_star=1,a_tau_trt_star=1,b_tau_trt_star=1,
beta_iter=11,phi_iter=11,beta_cand=rep(1,2),phi_cand=1,beta_sig0=10,
x_user=NULL,total=60,burnin=10,thin=1,conf.int=0.95,seed=1)
```
<span id="page-26-0"></span>

#### Description

Fit a Bayesian semiparametric mixed effects PH model for clustered partly interval-censored data with random effects for one or more predictors. Each random effect follows a normal distribution N(0,tau^{-1}).

#### Usage

```
clusterPIC_Z(L, R, y, xcov, IC, scale.designX, scaled, zcov, area, binary, I,
order, knots, grids, a_eta, b_eta, a_ga, b_ga, a_tau, b_tau, beta_iter,
phi_iter, beta_cand, phi_cand, beta_sig0, x_user,
total, burnin, thin, conf.int, seed)
```
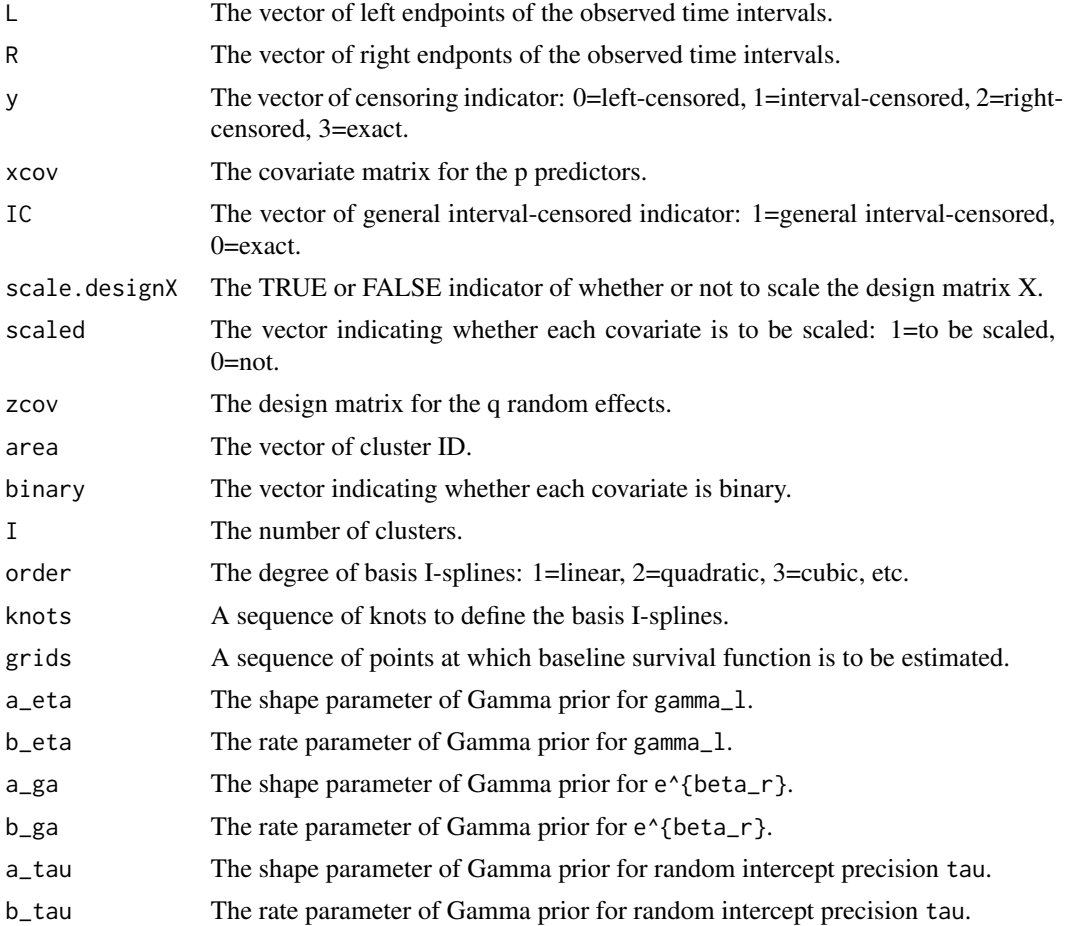

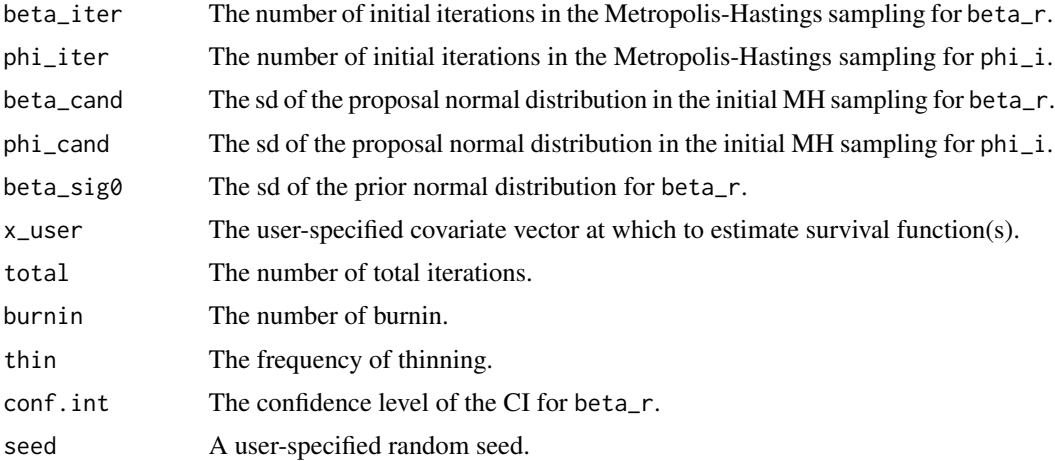

The mixed effects PH model is:

 $h(t_{i})|x_{i}|,z_{i})=h_{0}(t_{i})=exp(beta'x_{i})+phi_{i}(i)'z_{i}),$ 

for the jth subject in the ith cluster.

Each of the q random effects is sampled using MH algorithm separately.

# Value

a list containing the following elements:

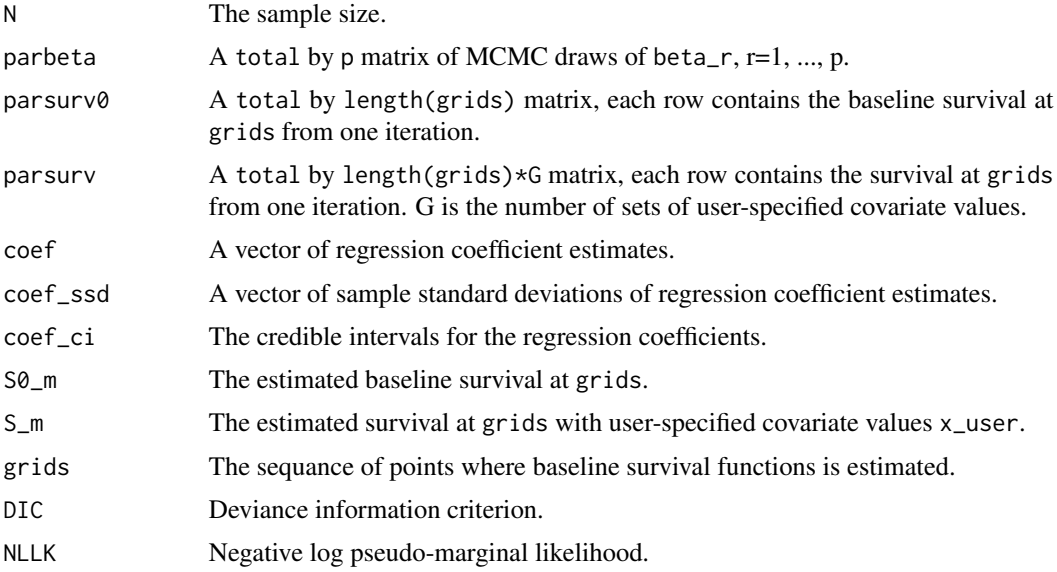

# Author(s)

Chun Pan

#### <span id="page-28-0"></span>clusterPIC\_Z\_DP 29

#### Examples

```
# Number of iterations set to very small for CRAN automatic testing
data(da4)
J=rep(1,nrow(da4))
zcov=cbind(J,da4[,4]) # The 4th column of da4 is x1.
try7<-PICBayes(formula=Surv(L,R,type='interval2')~x1+x2,data=data.frame(da4),
model='clusterPIC_Z',IC=da4[,7],scale.designX=TRUE,scaled=c(1,0),zcov=zcov,
area=da4[,6],binary=c(0,1),I=25,order=3,knots=c(0,2,6,max(da4[,1:2],na.rm=TRUE)+1),
grids=seq(0.1, 10.1, by=0.1), a_{eta=1}, b_{eta=1}, a_{ga=1}, b_{ga=1}, a_{tau=1}, b_{tau=1},beta_iter=11,phi_iter=11,beta_cand=c(1,1),phi_cand=1,beta_sig0=10,
x_user=NULL,total=30,burnin=10,thin=1,conf.int=0.95,seed=1)
```
clusterPIC\_Z\_DP *Mixed effects PH model for clustered partly interval-censored data*

#### **Description**

Fit a Bayesian semiparametric mixed effects PH model for clustered partly interval-censored data with random effects for one or more predictors. Each random effect follows a DP mixture distribution.

#### Usage

clusterPIC\_Z\_DP(L, R, y, xcov, IC, scale.designX, scaled, zcov, area, binary, I, order, knots, grids, a\_eta, b\_eta, a\_ga, b\_ga, a\_alpha, b\_alpha, H, a\_tau\_star, b\_tau\_star, beta\_iter, phi\_iter, beta\_cand, phi\_cand, beta\_sig0, x\_user, total, burnin, thin, conf.int, seed)

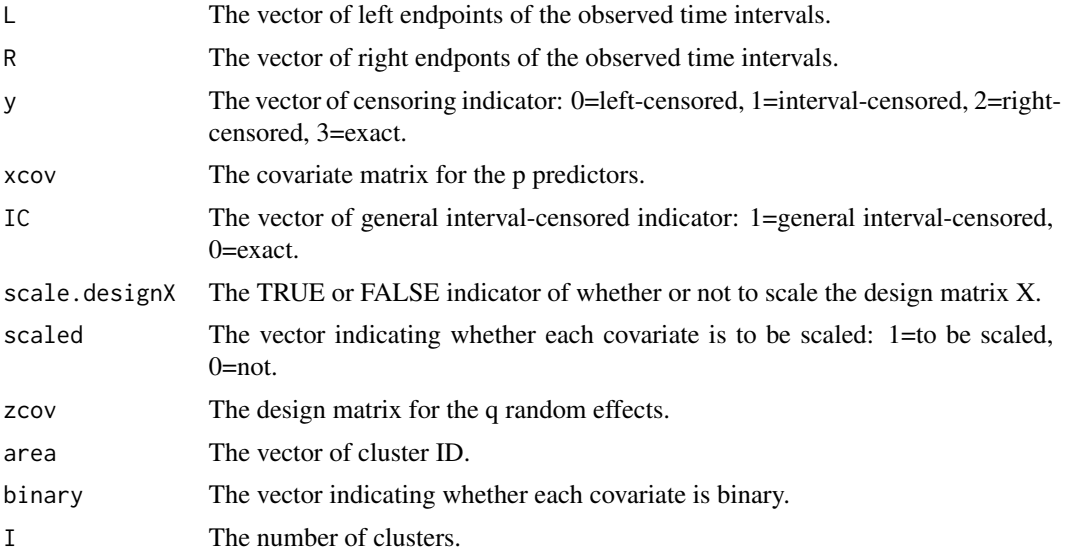

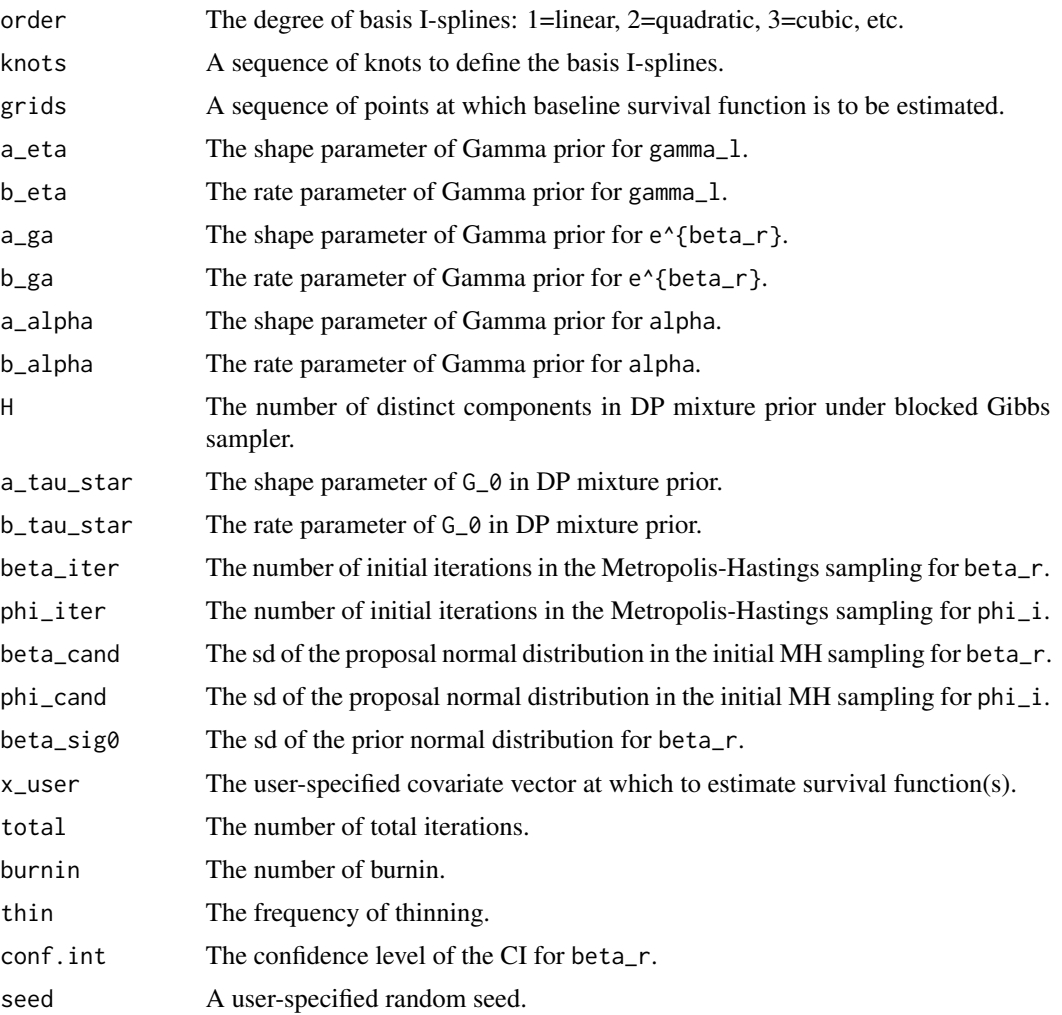

The mixed effects PH model is:

 $h(t_{i})|x_{i}|,z_{i})=h_{0}(t_{i})=exp(beta'x_{i})+phi_{i}(i)'z_{i}),$ 

for the jth subject in the ith cluster.

Each of the q random effects is sampled using MH algorithm separately.

# Value

a list containing the following elements:

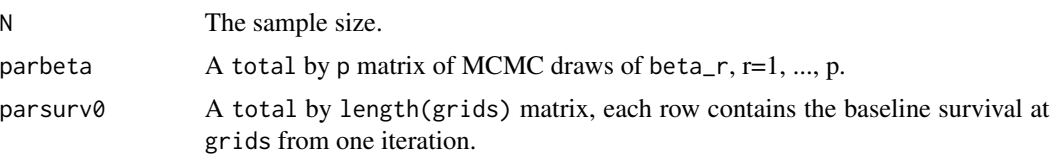

# <span id="page-30-0"></span>coef.PICBayes 31

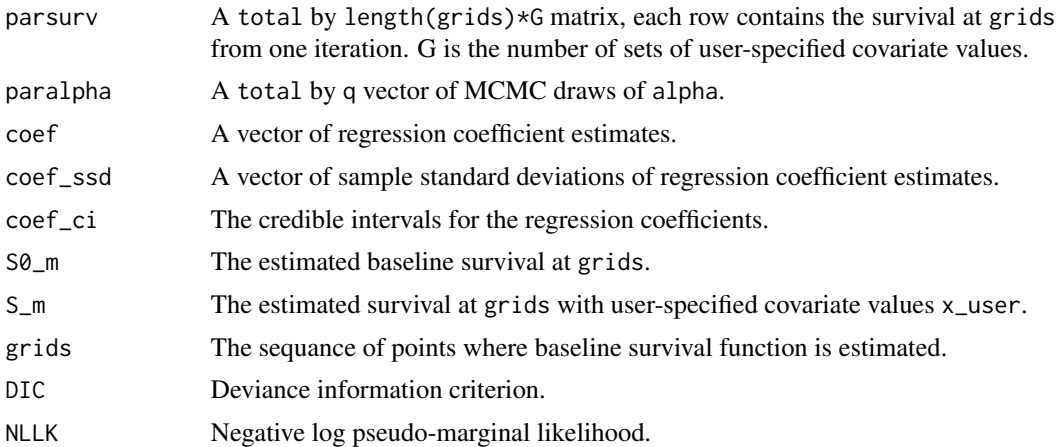

#### Author(s)

Chun Pan

# Examples

```
# Number of iterations set to very small for CRAN automatic testing
data(da4)
J=rep(1,nrow(da4))
zcov=cbind(J,da4[,4])
try8<-PICBayes(formula=Surv(L,R,type='interval2')~x1+x2,data=data.frame(da4),
model='clusterPIC_Z_DP',IC=da4[,7],scale.designX=TRUE,scaled=c(1,0),zcov=zcov,
area=da4[,6],binary=c(0,1),I=25,order=3,knots=c(0,2,6,max(da4[,1:2],na.rm=TRUE)+1),
grids=seq(0.1,10.1,by=0.1),a_eta=1,b_eta=1,a_ga=1,b_ga=1,a_alpha=1,b_alpha=1,H=5,
a_tau_star=1,b_tau_star=1,beta_iter=11,phi_iter=11,beta_cand=1,phi_cand=1,
beta_sig0=10,x_user=NULL,total=20,burnin=10,thin=1,conf.int=0.95,seed=1)
```
coef.PICBayes *Coef method for a PICBayes model*

# Description

Extracts estimated regression coefficients.

#### Usage

## S3 method for class 'PICBayes' coef(object, ...)

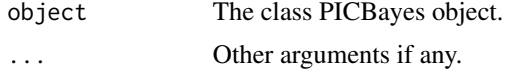

# <span id="page-31-0"></span>Value

An object of class coef.

#### da1 *Partly interva-censored data*

# Description

A simulated partly interval-censored data set based on:

lambda(t|x)=lambda\_{0}(t)exp(x1+x2).

#### Usage

data(da1)

# Format

- L: Left endpoints of observed time intervals.
- R: Right endpoints of observed time intervals.
- y: Censoring indicator: 0=left-censored, 1=interval-censored, 2=right-censored, 3=exact.
- X1: Covariate 1.
- X2: Covariate 2.
- IC: General interval-censored indicator: 1=general interval-censored, 0=exact.
- ID: Subject ID.

# da2 *Clustered partly interva-censored data*

# Description

A simulated clsutered partly interval-censored data set based on PH model with spatial frailty: lambda(t|x)=lambda\_{0}(t)exp(x1+x2+phi).

#### Usage

data(da2)

# <span id="page-32-0"></span>Format

- L: Left endpoints of observed time intervals.
- R: Right endpoints of observed time intervals.
- y: Censoring indicator: 0=left-censored, 1=interval-censored, 2=right-censored, 3=exact.<br>X1: Covariate 1.
- Covariate 1.
- X2: Covariate 2.
- area: Cluster ID.
- IC: General interval-censored indicator: 1=general interval-censored, 0=exact.
- ID: Subject ID.

# da3 *Clustered partly interva-censored data*

# Description

A simulated clsutered partly interval-censored data set based on PH model with random intercept: lambda(t|x)=lambda\_{0}(t)exp(x1+x2+phi).

#### Usage

data(da3)

# Format

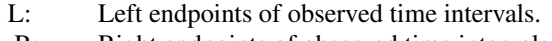

- R: Right endpoints of observed time intervals.
- y: Censoring indicator: 0=left-censored, 1=interval-censored, 2=right-censored, 3=exact.
- X1: Covariate 1.
- X2: Covariate 2.
- area: Cluster ID.
- IC: General interval-censored indicator: 1=general interval-censored, 0=exact.
- ID: Subject ID.

# <span id="page-33-0"></span>Description

A simulated clsutered partly interval-censored data set based on PH model with random intercept and random effect for x2:

lambda(t|x)=lambda\_{0}(t)exp(x1+x2+phi+phi\_trt\*x2).

# Usage

data(da4)

#### Format

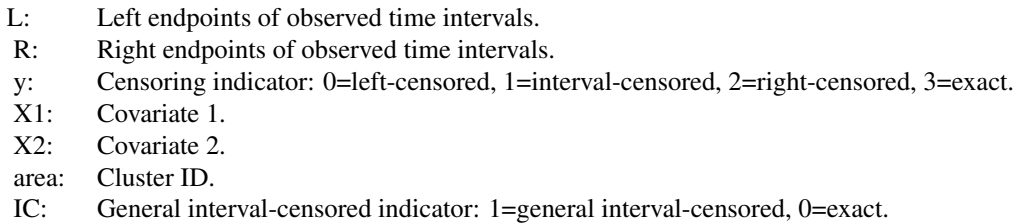

ID: Subject ID.

# IC *PH model for general interval-censored data*

#### Description

Fit a Bayesian semiparametric PH model to general interval-censored data.

#### Usage

```
IC(L, R, y, xcov, IC, scale.designX, scaled, binary, order, knots, grids,
a_eta, b_eta, a_ga, b_ga, beta_iter, beta_cand, beta_sig0, x_user,
total, burnin, thin, conf.int, seed)
```
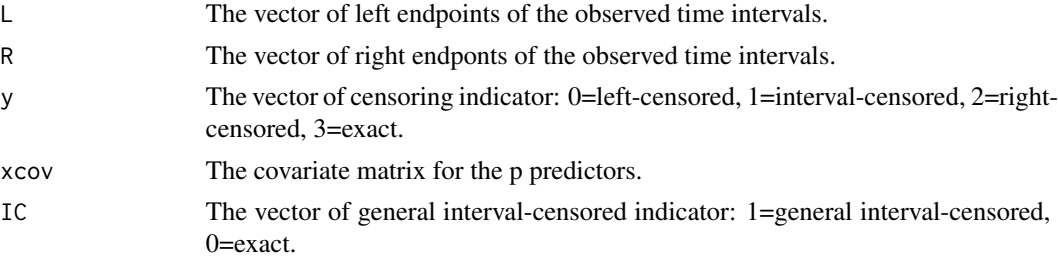

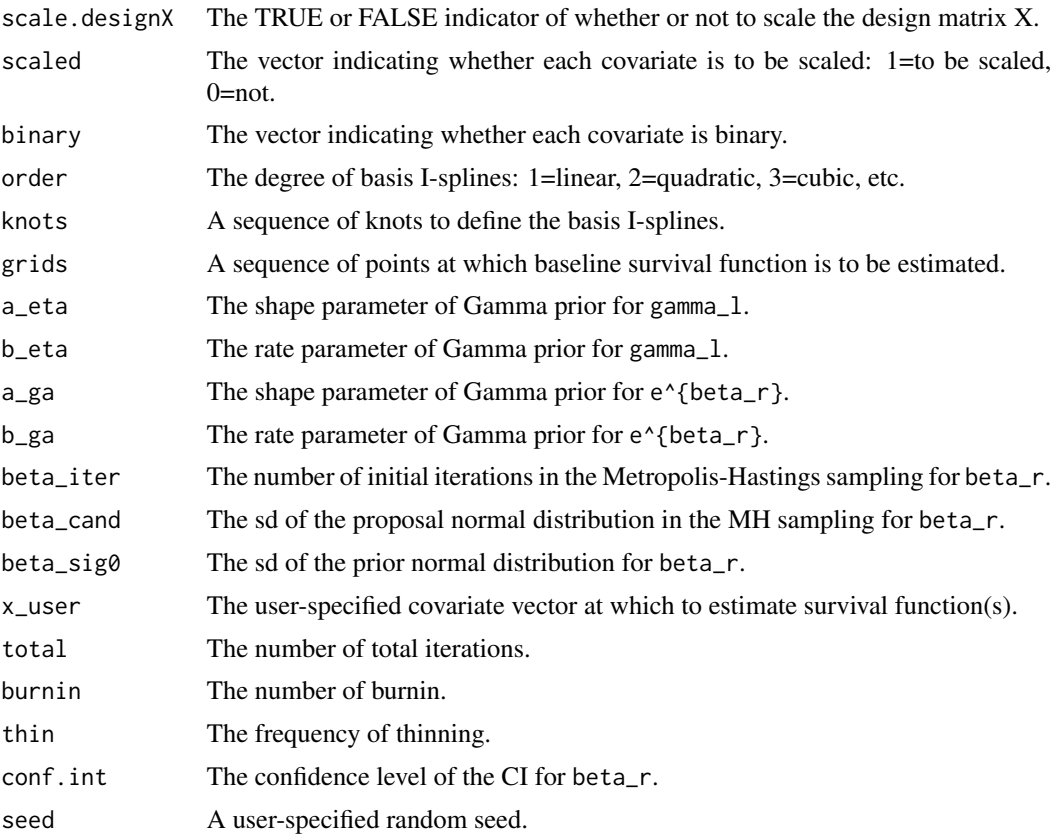

The baseline cumulative hazard is approximated by a linear combination of I-splines:

 $sum_{1=1}^{n}({K}(\gamma)$  (gamma\_l\*b\_l(t)).

For a binary prdictor, we sample  $e^{A}$  (beta\_r}, with Gamma prior.

The regression coefficient beta\_r for a continuous predictor is sampled using MH algorithm. During the initial beta\_iter iterations, sd of the proposal distribution is beta\_cand. Afterwards, proposal sd is set to be the sd of available MCMC draws.

# Value

a list containing the following elements:

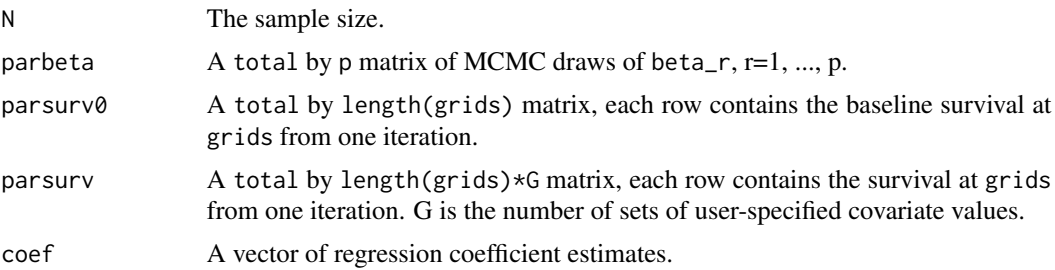

<span id="page-35-0"></span>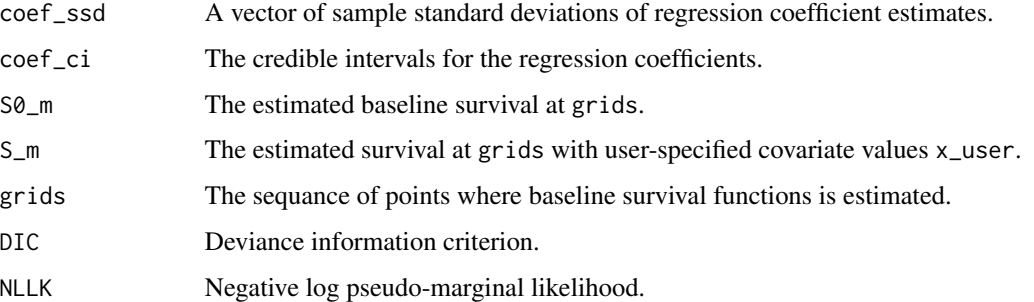

# Author(s)

Chun Pan

# References

Pan, C., Cai, B., and Wang, L. (2020). A Bayesian approach for analyzing partly interval-censored data under the proportional hazards model. *Statistical Methods in Medical Research*,

DOI: 10.1177/0962280220921552.

logLik.PICBayes *LogLik method for a PICBayes model*

# Description

The log-likelihood of the observed partly interval-censored data estimated by log pseudo-marginal likelihood.

#### Usage

## S3 method for class 'PICBayes' logLik(object, ...)

# Arguments

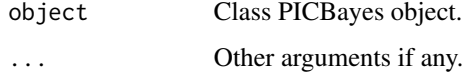

# Value

An object of class logLik.

# <span id="page-36-0"></span>Description

A progression-free survival data set derived by the author from a phase 3 metastatic colorectal cancer clinical trial.

#### Usage

data(mCRC)

#### Format

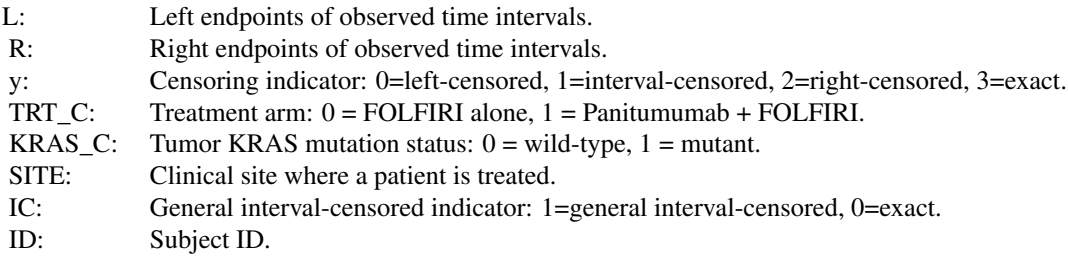

PIC *PH model for partly interval-censored data*

# Description

Fit a Bayesian semiparametric PH model to partly interval-censored data.

#### Usage

```
PIC(L, R, y, xcov, IC, scale.designX, scaled, binary, order, knots, grids,
a_eta, b_eta, a_ga, b_ga, beta_iter, beta_cand, beta_sig0, x_user,
total, burnin, thin, conf.int, seed)
```
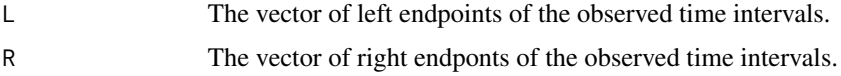

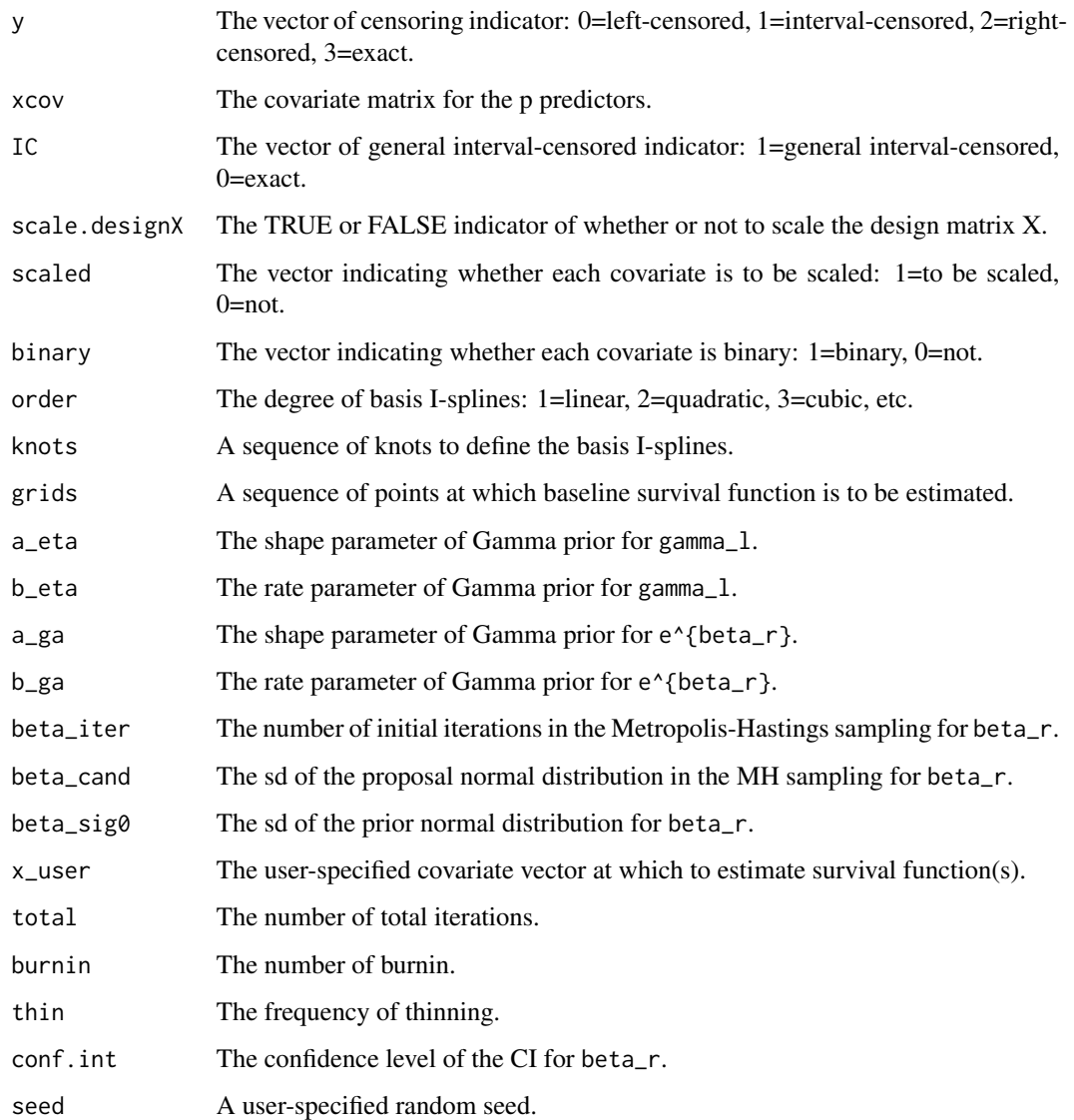

The baseline cumulative hazard is approximated by a linear combination of I-splines:

 $sum_{1=1}^{n}$  sum<sub>-</sub>{l=1}^{K}(gamma\_l\*b\_l(t)).

The baseline hazard is approximated by a linear combination of basis M-splines:

 $sum_{1=1}^{n}$  sum<sub>-</sub>{l=1}^{K}(gamma\_l\*M\_l(t)).

For a binary prdictor, we sample e^{beta\_r}, with Gamma prior.

The regression coefficient beta\_r for a continuous predictor is sampled using MH algorithm. During the initial beta\_iter iterations, sd of the proposal distribution is beta\_cand. Afterwards, proposal sd is set to be the sd of available MCMC draws.

# Value

a list containing the following elements:

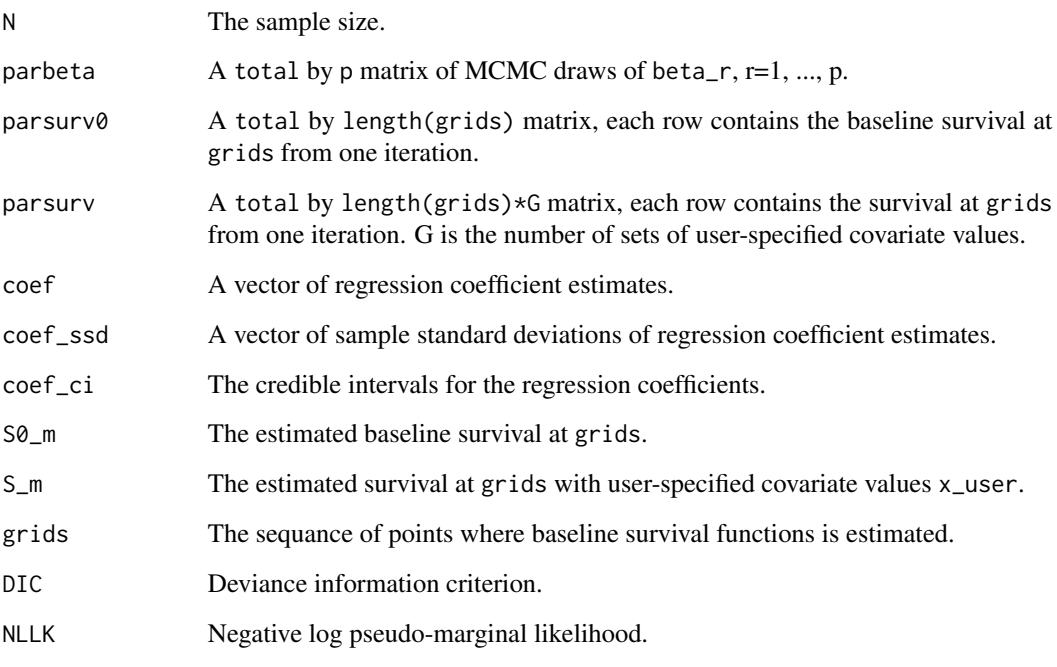

# Author(s)

Chun Pan

# References

Pan, C., Cai, B., and Wang, L. (2020). A Bayesian approach for analyzing partly interval-censored data under the proportional hazards model. *Statistical Methods in Medical Research*,

DOI: 10.1177/0962280220921552.

#### Examples

```
# Number of iterations set to very small for CRAN automatic testing
data(da1)
try1<-PICBayes(formula=Surv(L,R,type='interval2')~x1+x2,data=data.frame(da1),
model='PIC',IC=da1[,6],scale.designX=TRUE,scale=c(1,0),binary=c(0,1),
order=3,knots=c(0,2,6,max(da1[,1:2],na.rm=TRUE)+1),grids=seq(0.1,10.1,by=0.1),
a_eta=1,b_eta=1,a_ga=1,b_ga=1,beta_iter=11,beta_cand=1,beta_sig0=10,
x_user=NULL,total=60,burnin=10,thin=1,conf.int=0.95,seed=1)
```
<span id="page-39-1"></span><span id="page-39-0"></span>PICBayes *Bayesian models for partly interval-censored data and general interval-censored data*

# Description

Calls one of the 16 functions to fit the correspoinding model.

#### Usage

```
PICBayes(L, ...)
```

```
## Default S3 method:
PICBayes(L,R,y,xcov,IC,model,scale.designX,scaled,xtrt,zcov,
area,binary,I,C,nn,order=3,knots,grids,a_eta=1,b_eta=1,a_ga=1,b_ga=1,a_lamb=1,
b_lamb=1,a_tau=1,b_tau=1,a_tau_trt=1,b_tau_trt=1,a_alpha=1,b_alpha=1,H=5,
a_tau_star=1,b_tau_star=1,a_alpha_trt=1,b_alpha_trt=1,H_trt=5,
a_tau_trt_star=1,b_tau_trt_star=1,beta_iter=1001,phi_iter=1001,
beta_cand,phi_cand,beta_sig0=10,x_user=NULL,
total=6000,burnin=1000,thin=1,conf.int=0.95,seed=1,...)
```

```
## S3 method for class 'formula'
PICBayes(formula, data, ...)
```
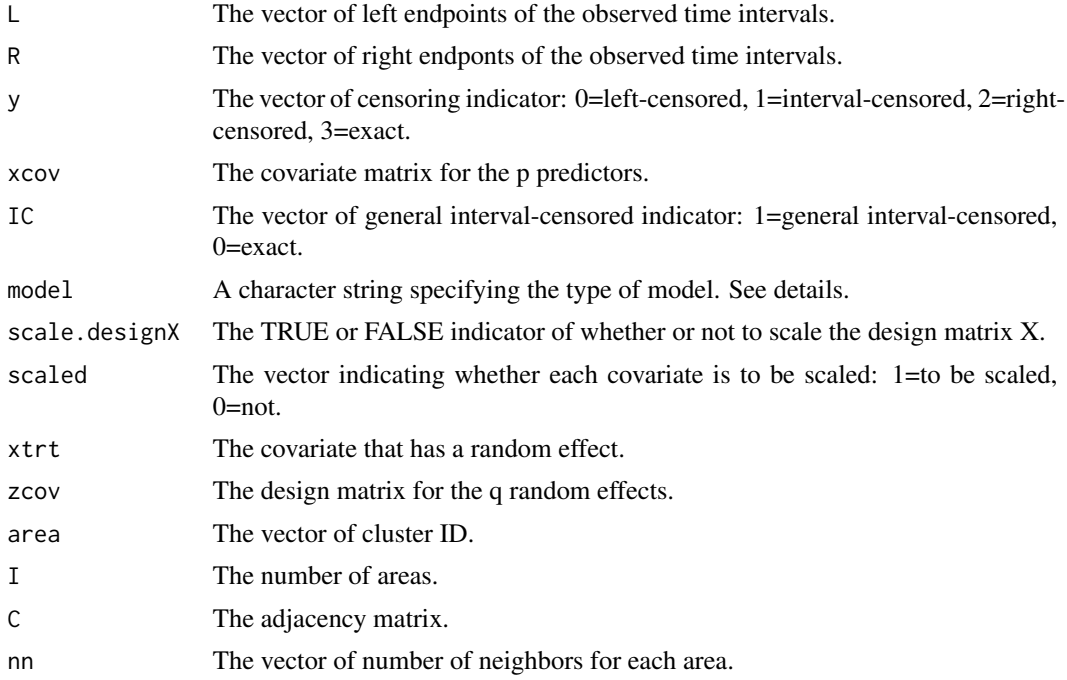

# PICBayes 41

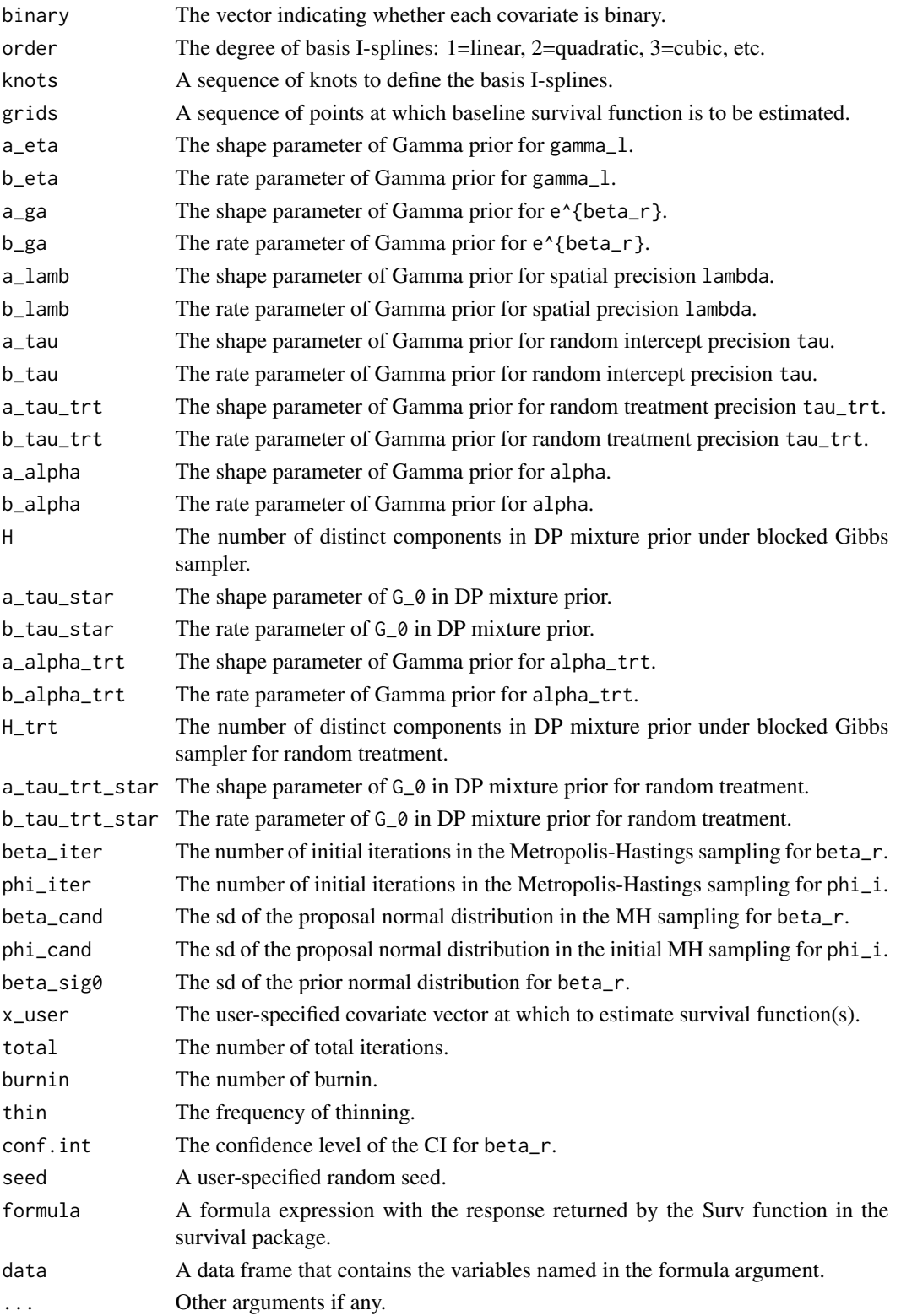

Possible values are "PIC", "spatialPIC", "clusterPIC\_int", "clusterPIC\_int\_DP", "clusterPIC\_trt", "clusterPIC\_trt\_DP", "clusterPIC\_Z", and "clusterPIC\_Z\_DP" for partly interval-censored data; and "IC", "spatialIC", "clusterIC\_int", "clusterIC\_int\_DP", "clusterIC\_trt", "clusterIC\_trt\_DP", "clusterIC\_Z", and "clusterIC\_Z\_DP" for general interval-censored data.

# Value

An object of class PICBayes. Refere to each specific function for its specific values.

#### Author(s)

Chun Pan

#### plot.PICBayes *Plot method for a PICBayes model*

# Description

Plot estimated baseline survival function at grids.

#### Usage

## S3 method for class 'PICBayes' plot(x, y, ...)

#### Arguments

![](_page_41_Picture_107.jpeg)

# Value

A plot of baseline survival function.

<span id="page-41-0"></span>

<span id="page-42-0"></span>

# Description

Fit a Bayesian semiparametric PH model with spatial frailty for spatially dependent general intervalcensored data.

# Usage

```
spatialIC(L, R, y, xcov, IC, scale.designX, scaled, area, binary, I, C, nn,
order, knots, grids, a_eta, b_eta, a_ga, b_ga, a_lamb, b_lamb, beta_iter,
phi_iter, beta_cand, beta_sig0, x_user, total, burnin, thin, conf.int, seed)
```
![](_page_42_Picture_177.jpeg)

![](_page_43_Picture_268.jpeg)

The baseline cumulative hazard is approximated by a linear combination of I-splines:

 $sum_{1=1}^{n}$  sum\_{l=1}^{K}(gamma\_l\*b\_l(t)).

For a binary prdictor, we sample  $e^{\lambda}$ {beta\_r}, with Gamma prior.

The regression coefficient beta\_r for a continuous predictor is sampled using MH algorithm. During the initial beta\_iter iterations, sd of the proposal distribution is beta\_cand. Afterwards, proposal sd is set to be the sd of available MCMC draws.

#### Value

a list containing the following elements:

![](_page_43_Picture_269.jpeg)

# <span id="page-44-0"></span>spatialPIC 45

#### Author(s)

Chun Pan

# References

Pan, C. and Cai, B. (2020). A Bayesian model for spatial partly interval-censored data. *Communications in Statistics - Simulation and Computation*, DOI: 10.1080/03610918.2020.1839497.

spatialPIC *PH model for spatial partly interval-censored data*

# Description

Fit a Bayesian semiparametric PH model with spatial frailty for spatially dependent partly intervalcensored data.

# Usage

```
spatialPIC(L, R, y, xcov, IC, scale.designX, scaled, area, binary, I,
C, nn, order, knots, grids, a_eta, b_eta, a_ga, b_ga, a_lamb, b_lamb,
beta_iter, phi_iter, beta_cand, beta_sig0, x_user,
total, burnin, thin, conf.int, seed)
```
![](_page_44_Picture_145.jpeg)

![](_page_45_Picture_275.jpeg)

The baseline cumulative hazard is approximated by a linear combination of I-splines:

 $sum_{1=1}^{n}$  (K}(gamma\_l\*b\_l(t)).

The baseline hazard is approximated by a linear combination of basis M-splines:

 $sum_{1=1}^{n}$  sum<sub>-</sub>{l=1}^{K}(gamma\_l\*M\_l(t)).

For a binary prdictor, we sample  $e^{A}$ {beta\_r}, with Gamma prior.

The regression coefficient beta\_r for a continuous predictor is sampled using MH algorithm. During the initial beta\_iter iterations, sd of the proposal distribution is beta\_cand. Afterwards, proposal sd is set to be the sd of available MCMC draws.

# Value

a list containing the following elements:

![](_page_45_Picture_276.jpeg)

<span id="page-46-0"></span>![](_page_46_Picture_161.jpeg)

# Author(s)

Chun Pan

#### References

Pan, C. and Cai, B. (2020). A Bayesian model for spatial partly interval-censored data. *Communications in Statistics - Simulation and Computation*, DOI: 10.1080/03610918.2020.1839497.

# Examples

```
data(C)
data(da2)
nn<-apply(C,1,sum)
# Number of iterations set to very small for CRAN automatic testing
try2<-PICBayes(formula=Surv(L,R,type='interval2')~x1+x2,data=data.frame(da2),
model='spatialPIC',area=da2[,6],IC=da2[,7],scale.designX=TRUE,scale=c(1,0),
binary=c(0,1),I=46,C=C,nn=nn,order=3,knots=c(0,2,6,max(da2[,1:2],na.rm=TRUE)+1),
grids=seq(0.1,10.1,by=0.1),a_eta=1,b_eta=1,a_ga=1,b_ga=1,a_lamb=1,b_lamb=1,
beta_iter=11,phi_iter=11,beta_cand=1,beta_sig0=10,
x_user=NULL,total=50,burnin=10,thin=1,conf.int=0.95,seed=1)
```
summary.PICBayes *Summary method for a PICBayes model*

#### Description

Present output from function [PICBayes](#page-39-1).

#### Usage

## S3 method for class 'PICBayes' summary(object, ...)

![](_page_46_Picture_162.jpeg)

#### Value

An object of class summary.

SurvtoLR *Transform Surv object to data matrix with L and R columns*

#### Description

Take a [Surv](#page-0-0) object and transforms it into a data matrix with two columns, L and R, representing the left and right points of observed time intervals. For right-censored data,  $R = NA$ .

#### Usage

SurvtoLR(x)

# Arguments

x a [Surv](#page-0-0) object

#### Details

The input Surv object should be in the form of Surv(L,R, type='interval2'), where  $R = NA$  for right-censored data.

#### Value

A data matrix with two variables:

![](_page_47_Picture_142.jpeg)

R right-points of observed time intervals

#### References

Michael P. Fay, Pamela A. Shaw (2010). Exact and Asymptotic Weighted Logrank Tests for Interval Censored Data: The interval R Package. *Journal of Statistical Software*, 36 1-34.

# Examples

```
library(survival)
L < -c(45, 6, 0, 46)R<-c(NA,10,7,NA)
y<-Surv(L,R,type='interval2')
SurvtoLR(y)
```
<span id="page-47-0"></span>

# <span id="page-48-0"></span>Index

C, [3](#page-2-0) clusterIC\_int, [3](#page-2-0) clusterIC\_int\_DP, [5](#page-4-0) clusterIC\_trt, [7](#page-6-0) clusterIC\_trt\_DP, [10](#page-9-0) clusterIC\_Z, [12](#page-11-0) clusterIC\_Z\_DP, [14](#page-13-0) clusterPIC\_int, [16](#page-15-0) clusterPIC\_int\_DP, [19](#page-18-0) clusterPIC\_trt, [21](#page-20-0) clusterPIC\_trt\_DP, [24](#page-23-0) clusterPIC\_Z, [27](#page-26-0) clusterPIC\_Z\_DP, [29](#page-28-0) coef.PICBayes, [31](#page-30-0) da1, [32](#page-31-0) da2, [32](#page-31-0) da3, [33](#page-32-0) da4, [33](#page-32-0) IC, [34](#page-33-0) logLik.PICBayes, [36](#page-35-0) mCRC, [37](#page-36-0) PIC, [37](#page-36-0) PICBayes, [40,](#page-39-0) *[47](#page-46-0)* PICBayes-package, [2](#page-1-0) plot.PICBayes, [42](#page-41-0) spatialIC, [43](#page-42-0) spatialPIC, [45](#page-44-0) summary.PICBayes, [47](#page-46-0) Surv, *[48](#page-47-0)* SurvtoLR, [48](#page-47-0)